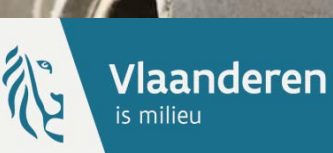

# **Opleidingssessie AWIS-projecten**

**28 maart 2019**

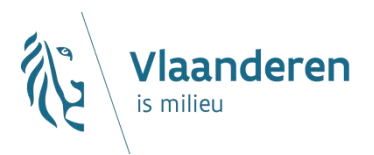

## **AWIS**

#### AWIS-rioolinventaris : voorwaarde om planmatig te kunnen uitbouwen !

### AWIS-projecten : initiatie en opvolging van de planmatige uitbouw

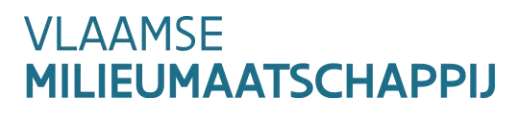

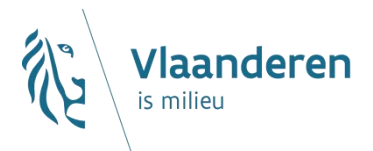

## **AWIS-rioolinventaris**

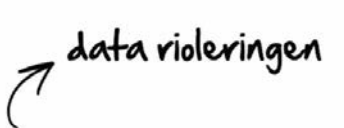

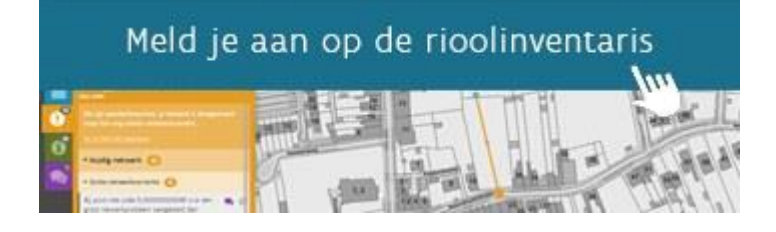

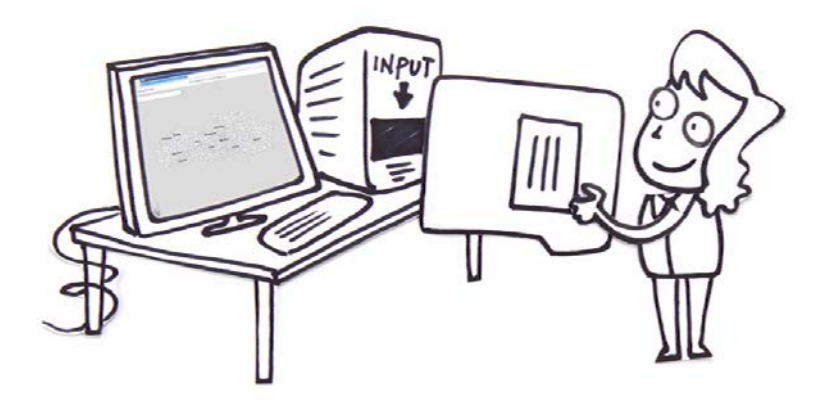

**www.vmm.be/awis =>**

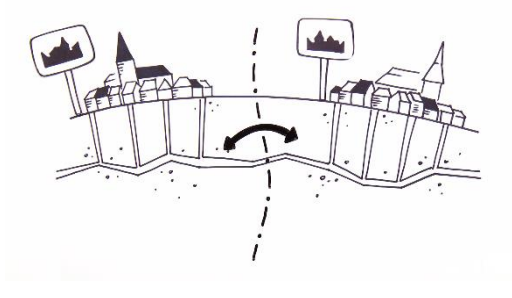

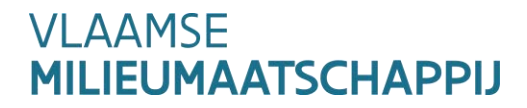

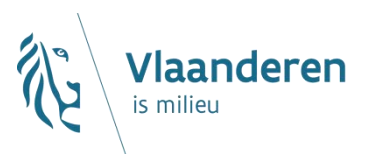

## **Standaard uitwisseling**

 $\rightarrow$  i.s.m. rioolbeheerder en intern VMM

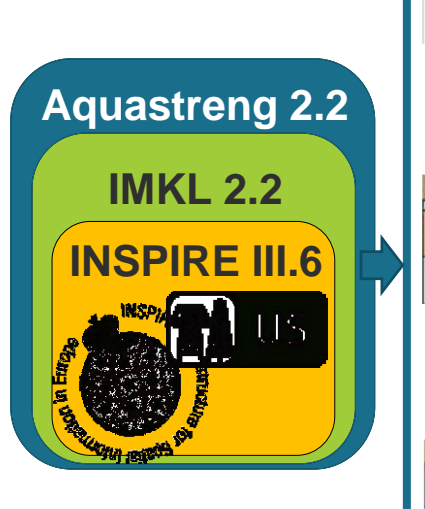

#### Strengen

• ~ rioolbuizen, …

• Strengtype, eigenaar, beheerder, watersoort, afgeleid watertype, …

#### Punten

• ~ connectiepunten en bijv. pompen, …

• Punttype, sub-punttype, eigenaar, beheerder, opmetingsproces, …

#### Installaties

- ~ verzameling van punten en strengen die een groter geheel vormen
- Installatietype

## **Aquastreng model**

**Documentatie**

- **-** Definitie
- Verplicht of niet?
- Door VMM ingevuld?
- Keuzelijsten (mogelijkheden)

- …

#### **Template SHP-files Schema voor XML**

(voorbeeld XML bestand)

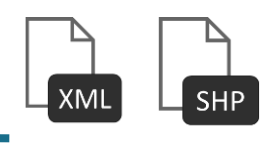

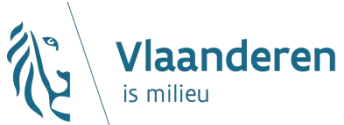

## **AWIS-projecten : data - standaarden**

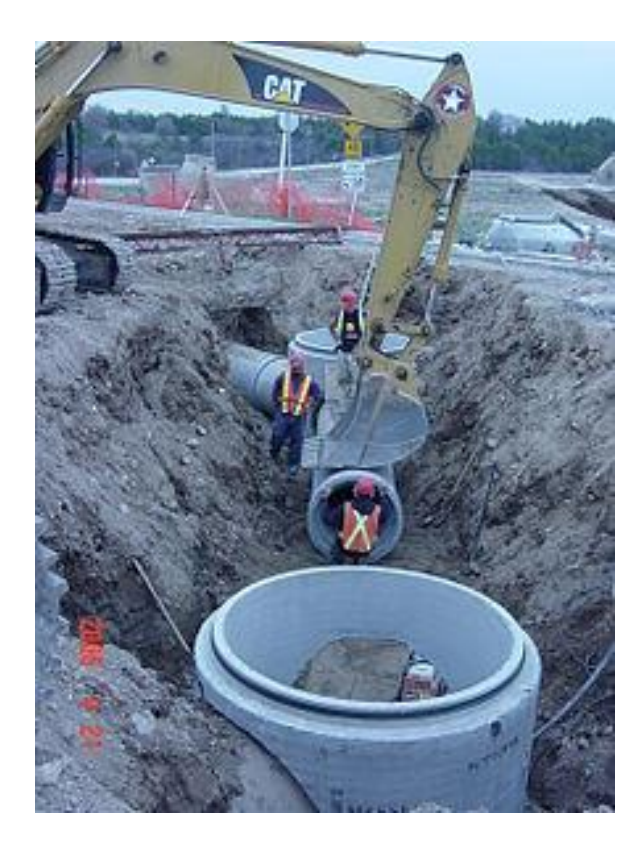

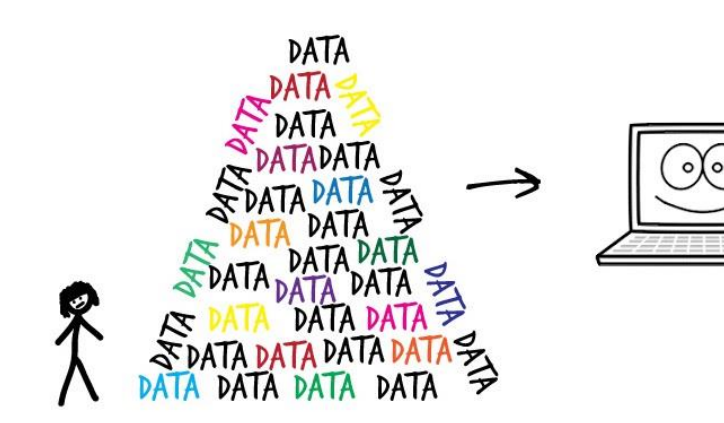

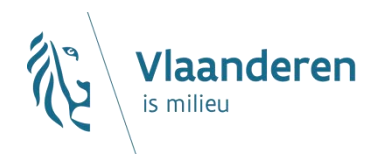

### **Data en ...**

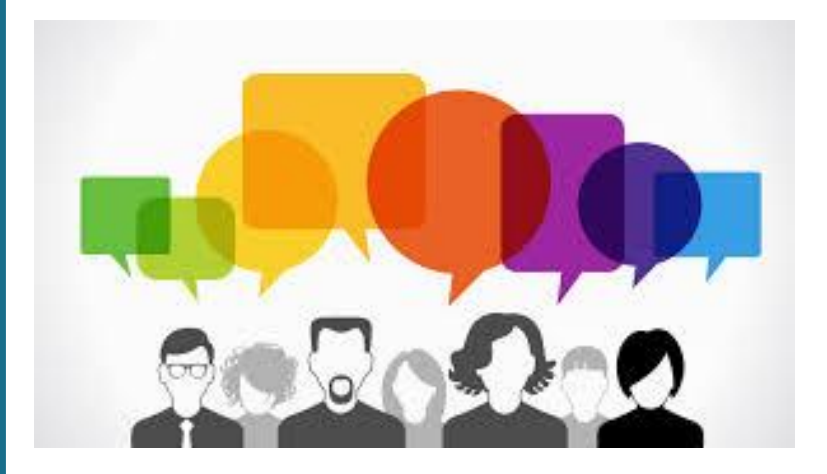

# Workshops

# Toezicht

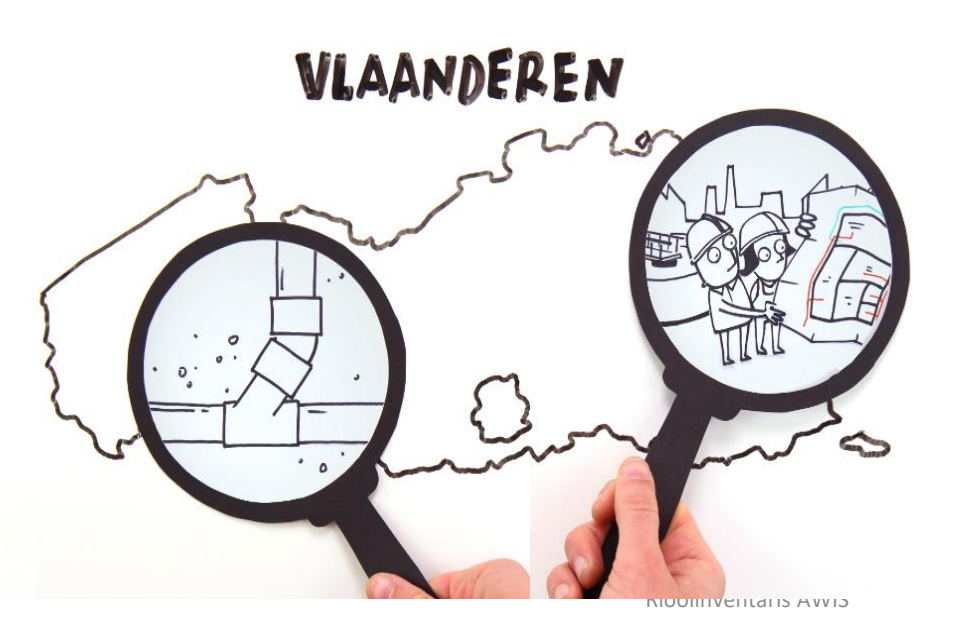

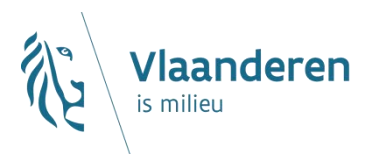

## **Vervolgtraject**

#### ❑ **AWIS - Rioolinventaris :**

- Aanpassingen
- Vlaanderen dekkend opladen
- **Referentieomgeving**

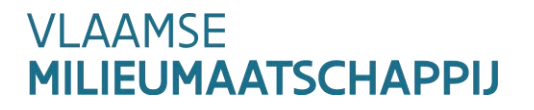

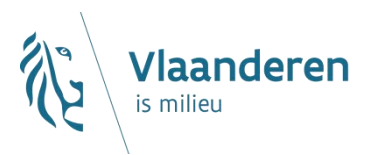

### **Vervolgtraject**

#### ❑ **AWIS - projecten**

- Tweede fase
	- ❖ Opmaak programma
	- ❖ IBA
- Derde fase :
	- ❖ Focus op gegevensuitwisseling
		- ➢ Wat hebben we nodig?
		- ➢ Standaardisatie
		- ➢ Zo maximaal mogelijk uniform : GIP-OP

### Volgende workshop : 8 mei !

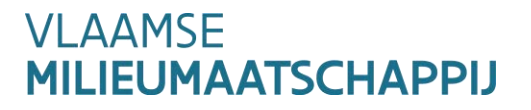

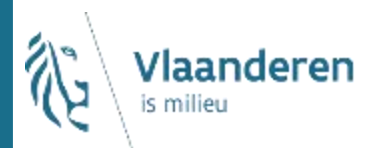

## **Meer info? [www.vmm.be/awis](http://www.vmm.be/awis)**

**Handleiding : in de toepassing**

### **Contact : awis@vmm.be**

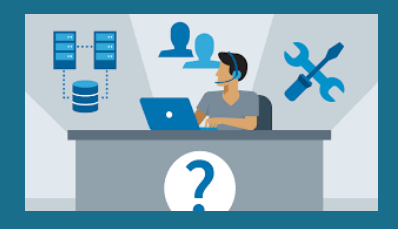

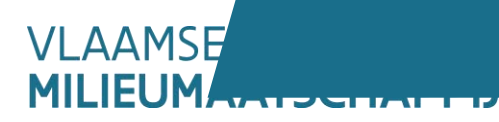

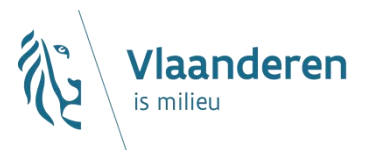

## **Agenda – AWIS-Projecten**

- **Inloggen en rechtenbeheer**
- **Actoren en rollen**
- **Overzichtsscherm**
- **Contactpersonen**
- **Indienen van een aanvraag**
- **Beheer knelpunten**
- **Actualisatie aanvragen**
- **Nieuwe en lopende aanvragen**

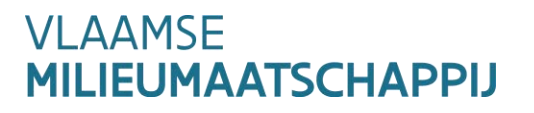

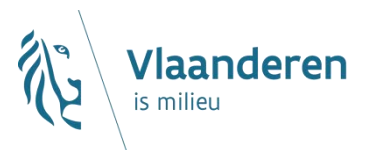

## **Agenda – AWIS-Projecten**

#### **Inloggen en rechtenbeheer**

- **Actoren en rollen**
- **Overzichtsscherm**
- **Contactpersonen**
- **Indienen van een aanvraag**
- **Beheer knelpunten**
- **Actualisatie aanvragen**
- **Nieuwe en lopende aanvragen**

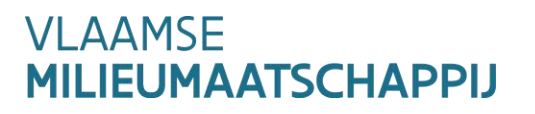

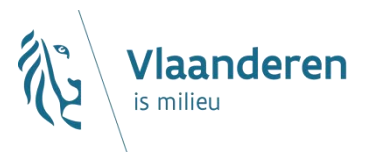

## **Inloggen en rechtenbeheer**

- **URL van toepassing: AWISprojecten.vmm.be**
- **Gebruik geen internet explorer**
- **Aanloggen via e-ID + pincode**
	- $\rightarrow$  Beheer van rollen gebeurt via WebIDM
	- $\rightarrow$  Rollen worden toebedeeld door lokale beheerder van eigen organisatie

#### **Verschillende rollen mogelijk voor één persoon**

- $\rightarrow$  Steeds kiezen voor bepaalde rol bij inloggen
- $\rightarrow$  Toepassing voorziet in switchen tussen verschillende rollen

#### **Beheer van werkingsgebieden**

- $\rightarrow$  Voor gemeente duidelijke afbakening
- $\rightarrow$  Voor rioolbeheerders afgestemd op overgedragen saneringsplicht

#### **VI AAMSF LIEUMAATSCHAPPIJ**

## AWIS Projecten T&I: Aanmelden

Kies manier van aanmelden

Kies hieronder hoe u wil aanmelden. Klik op "meer info" voor uitleg over die manier van aanmelden. Klik op de knop "hulp nodig?" (rechts) voor veelgestelde vragen over aanmelden of om contact op te nemen met de helpdesk.

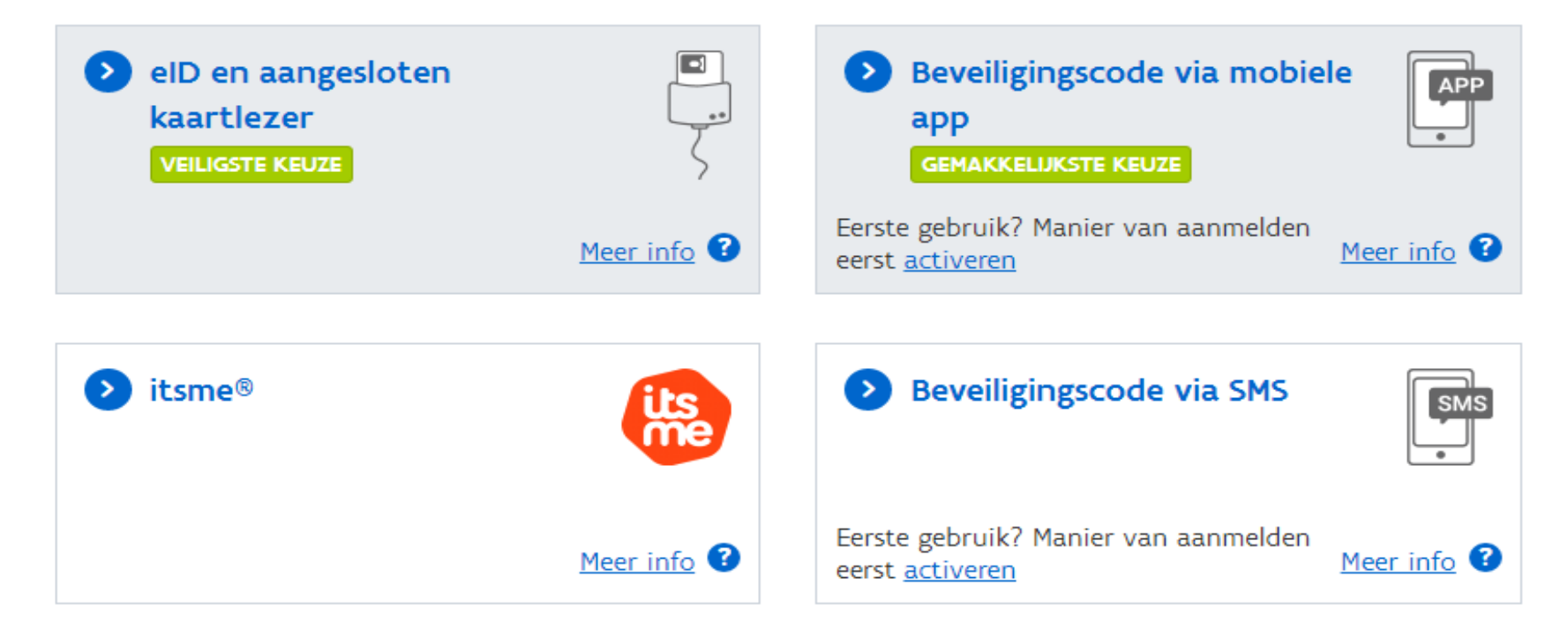

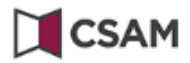

### Aanmelden bij de online overheid

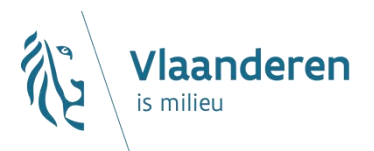

#### Aanmelden met eID kaartlezer

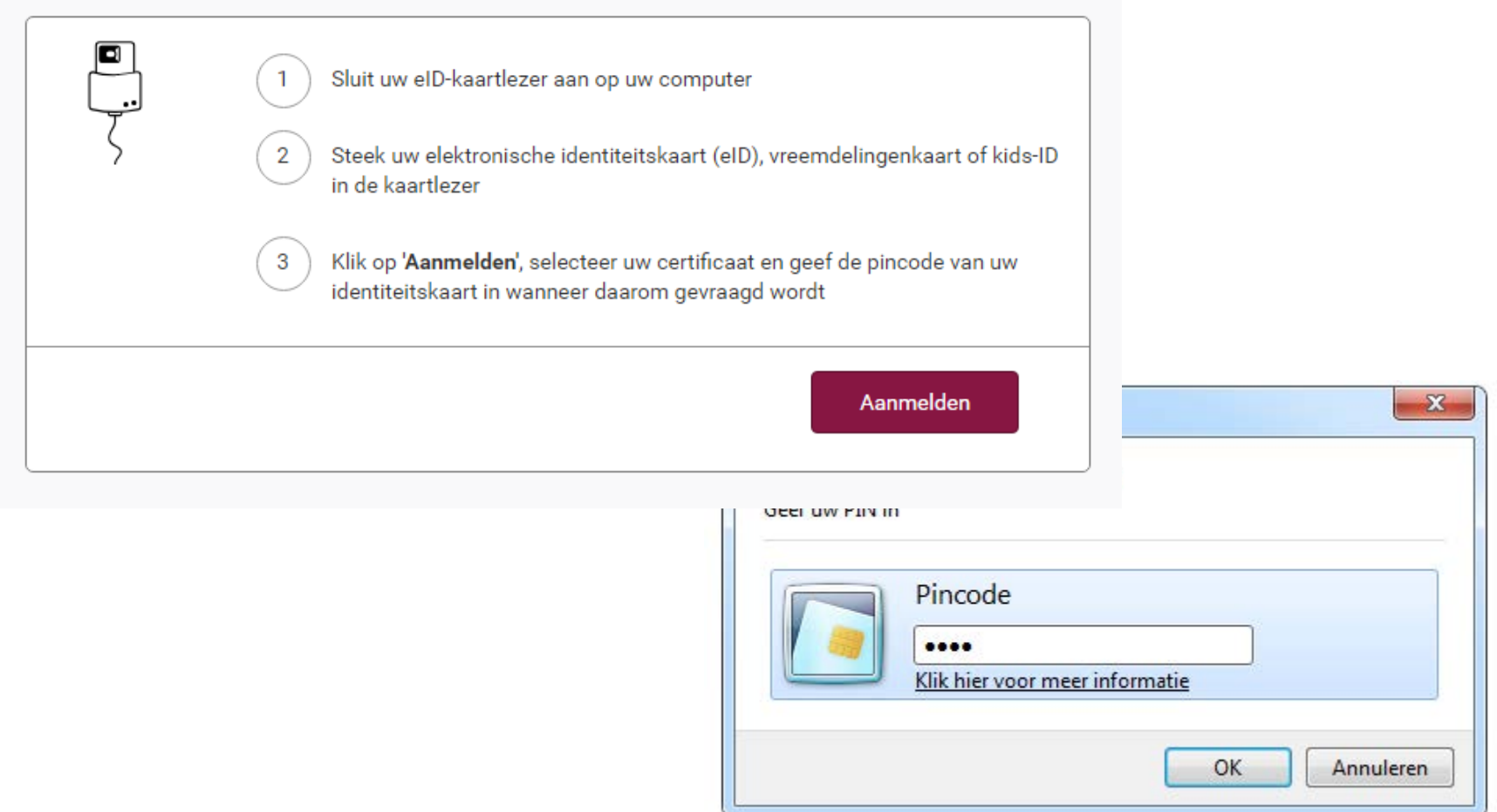

## AWIS Projecten T&I: Aanmelden

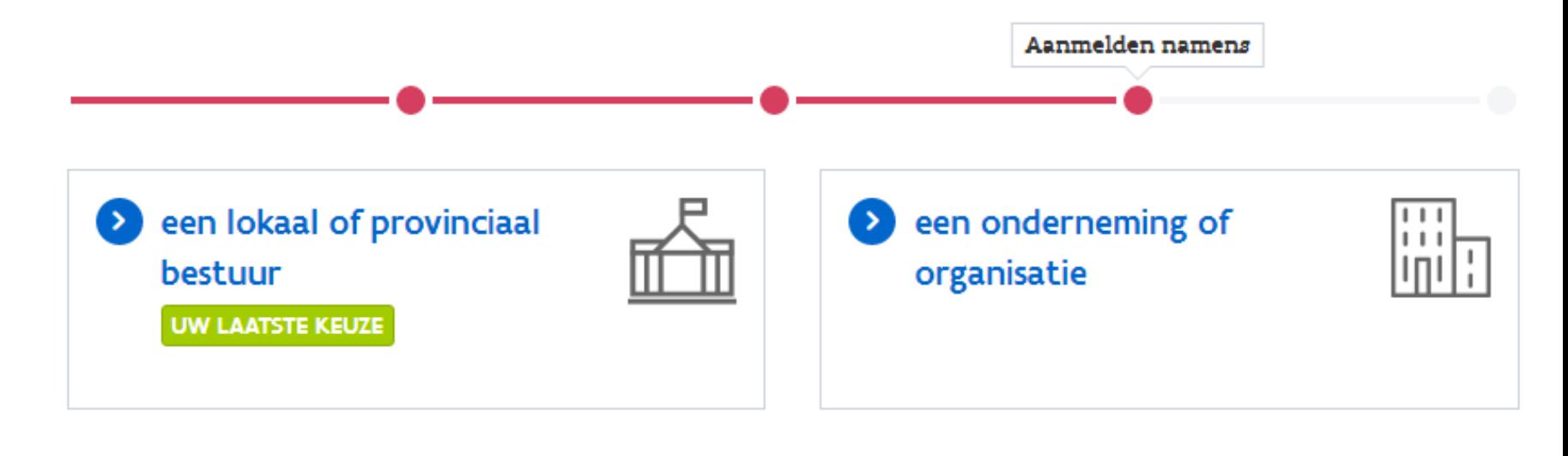

een entiteit van de Vlaamse  $\rightarrow$ overheid

# 郤

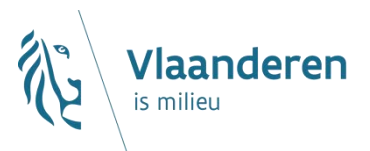

## **Agenda – AWIS-Projecten**

- **Inloggen en rechtenbeheer**
- **Actoren en rollen**
- **Overzichtsscherm**
- **Contactpersonen**
- **Indienen van een aanvraag**
- **Beheer knelpunten**
- **Actualisatie aanvragen**
- **Nieuwe en lopende aanvragen**

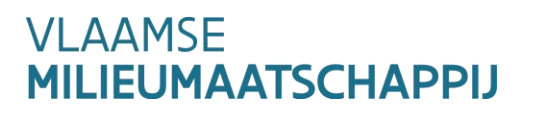

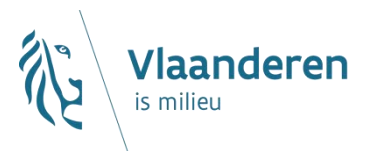

## **Actoren en rollen**

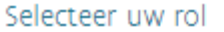

**DossierBeheerder** 

Raadpleger

Selecteer uw rol

DossierBeheerder

Raadpleger

## **Actoren en rollen**

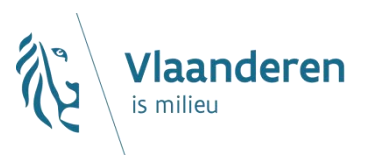

### **Raadpleger**

- $\rightarrow$  Heeft enkel leesrechten en kan enkel relevante dossiers raadplegen
- $\rightarrow$  Rol door alle instanties uit te delen

### **Dossierbeheerder**

- $\rightarrow$  Dient dossier in en beheert de eigen projecten.
- $\rightarrow$  Onderscheid tussen gemeentelijke en bovengemeentelijke dossierbeheerders
- $\rightarrow$  Rol voor Aquafin, gemeenten, rioolbeheerders (zoals bepaald in subsidiebesluit)

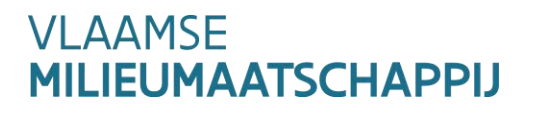

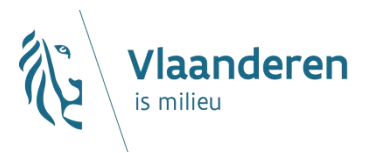

## **Actoren en rollen**

- **Mailing gestuurd aan lokale beheerder (dd.22/3/2019)**
- **Benaming = Rioolprojecten(AWIS)gebruiker**
- **Veelkomende vragen:**
	- $\rightarrow$  Waarom kreeg ik die mail?
	- $\rightarrow$  Wie moet ik toegang geven?
- **Mogelijks binnen bestuur zelf na te gaan om rollen aan te vragen**

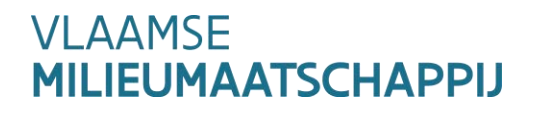

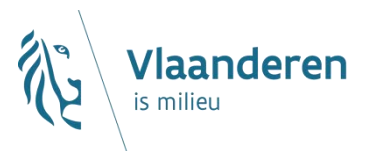

## **Agenda – AWIS-Projecten**

- **Inloggen en rechtenbeheer**
- **Actoren en rollen**
- **Overzichtsscherm**
- **Contactpersonen**
- **Indienen van een aanvraag**
- **Beheer knelpunten**
- **Actualisatie aanvragen**
- **Nieuwe en lopende aanvragen**

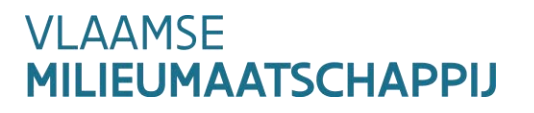

## **Overzichtsscherm**

**VLAANDEREN.be** Callebaut Rebecca (DossierBeheerder) vmm.be **AWIS PROJECTEN** Overzicht Contacten

HOME > Overzicht projecten

### Overzicht projecten

> Uitgebreid filteren

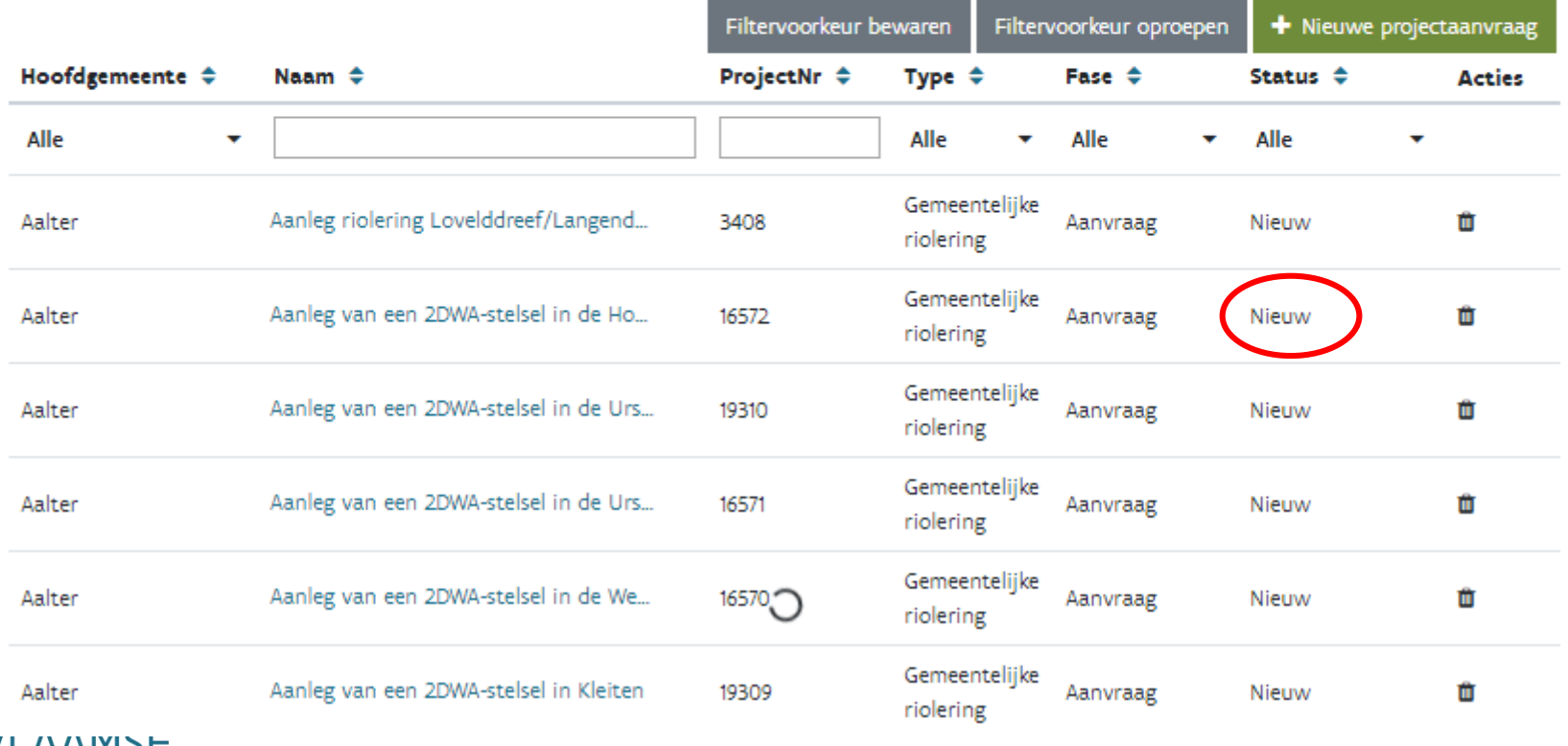

**VLAAMDE MILIEUMAATSCHAPPIJ**  **Vlaanderen** 

## **Overzichtsscherm**

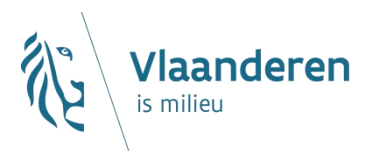

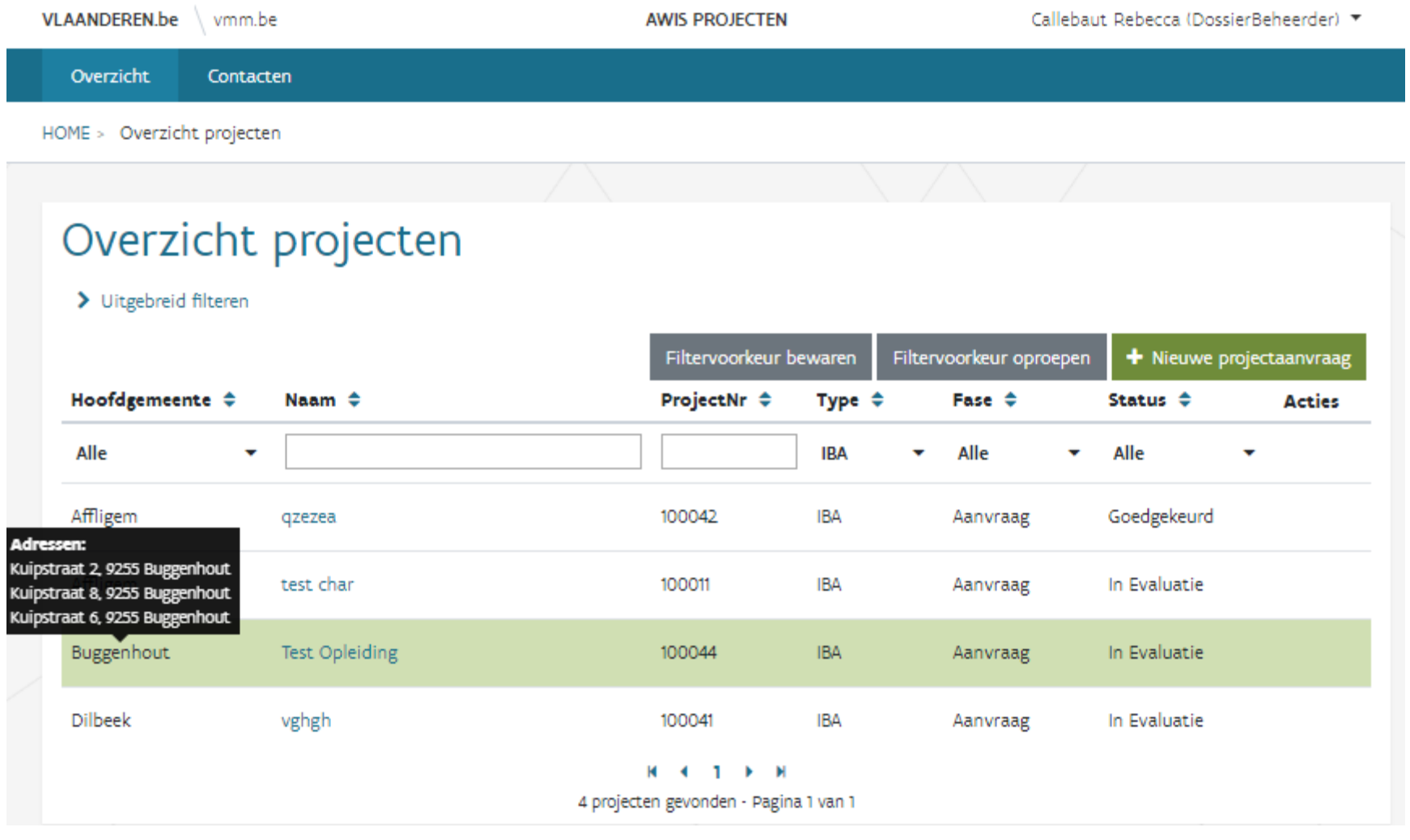

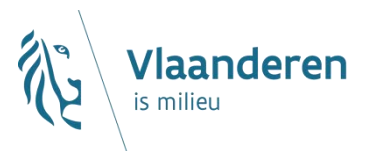

## **Agenda – AWIS-Projecten**

- **Inloggen en rechtenbeheer**
- **Actoren en rollen**
- **Overzichtsscherm**
- **Contactpersonen**
- **Indienen van een aanvraag**
- **Beheer knelpunten**
- **Actualisatie aanvragen**
- **Nieuwe en lopende aanvragen**

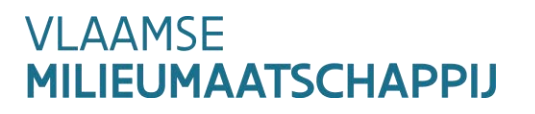

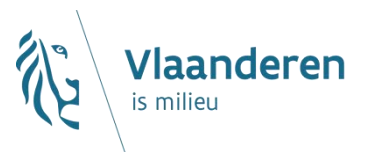

## **Contactpersonen**

- **Contactpersonen dienen aangemaakt te worden**
- **Basisgegevens dienen aangeleverd te worden**
- **Elk dossier moet een gekoppelde contactpersoon hebben**
- **Contactpersoongegevens kunnen gewijzigd worden**
- **Meerdere contactpersonen kunnen gekoppeld worden**
- **Contactpersonen kunnen definitief verwijderd worden**  $\rightarrow$  Voorwaarde: mag niet enige zijn aan dossier

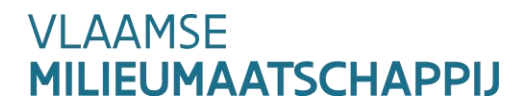

## **Contactpersonen**

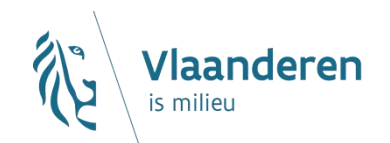

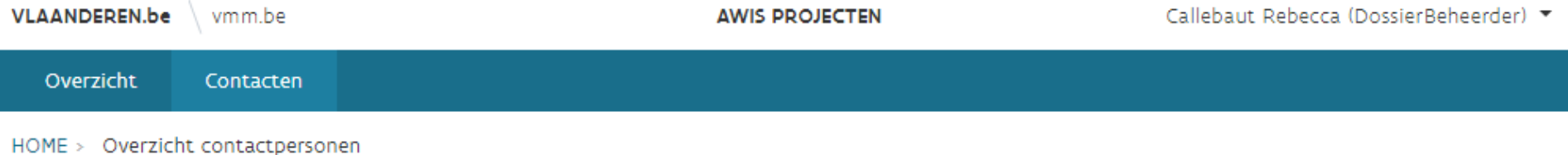

Beheer contactpersonen

+ Voeg contactpersoon toe

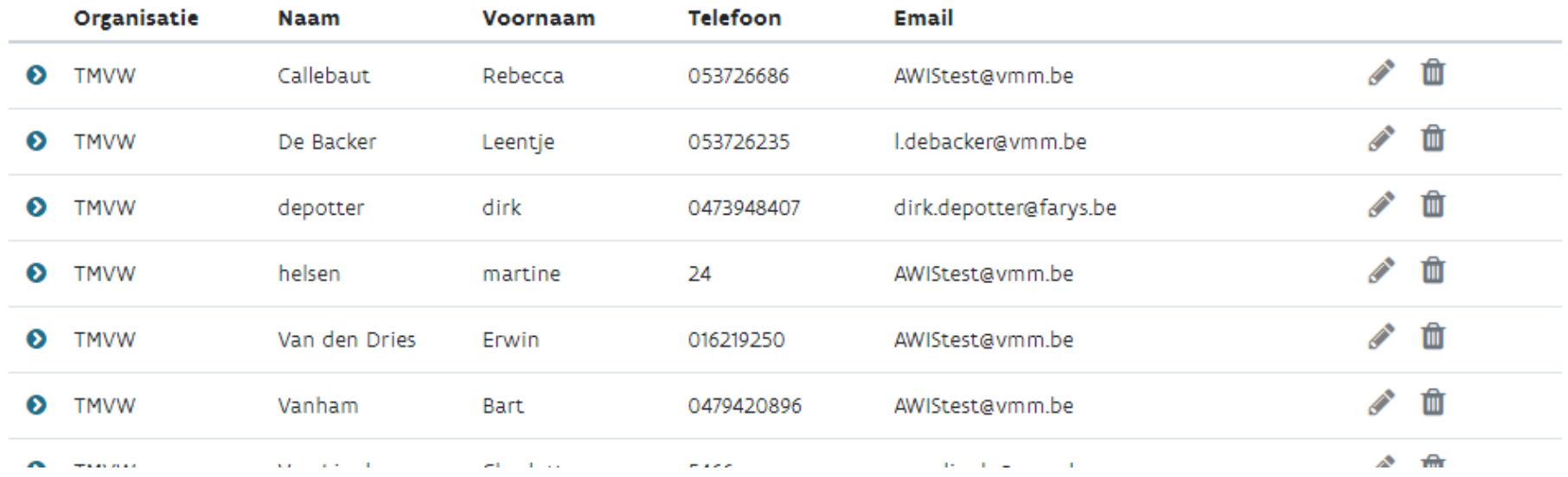

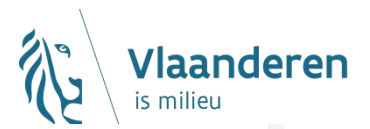

### Voeg contactpersoon toe

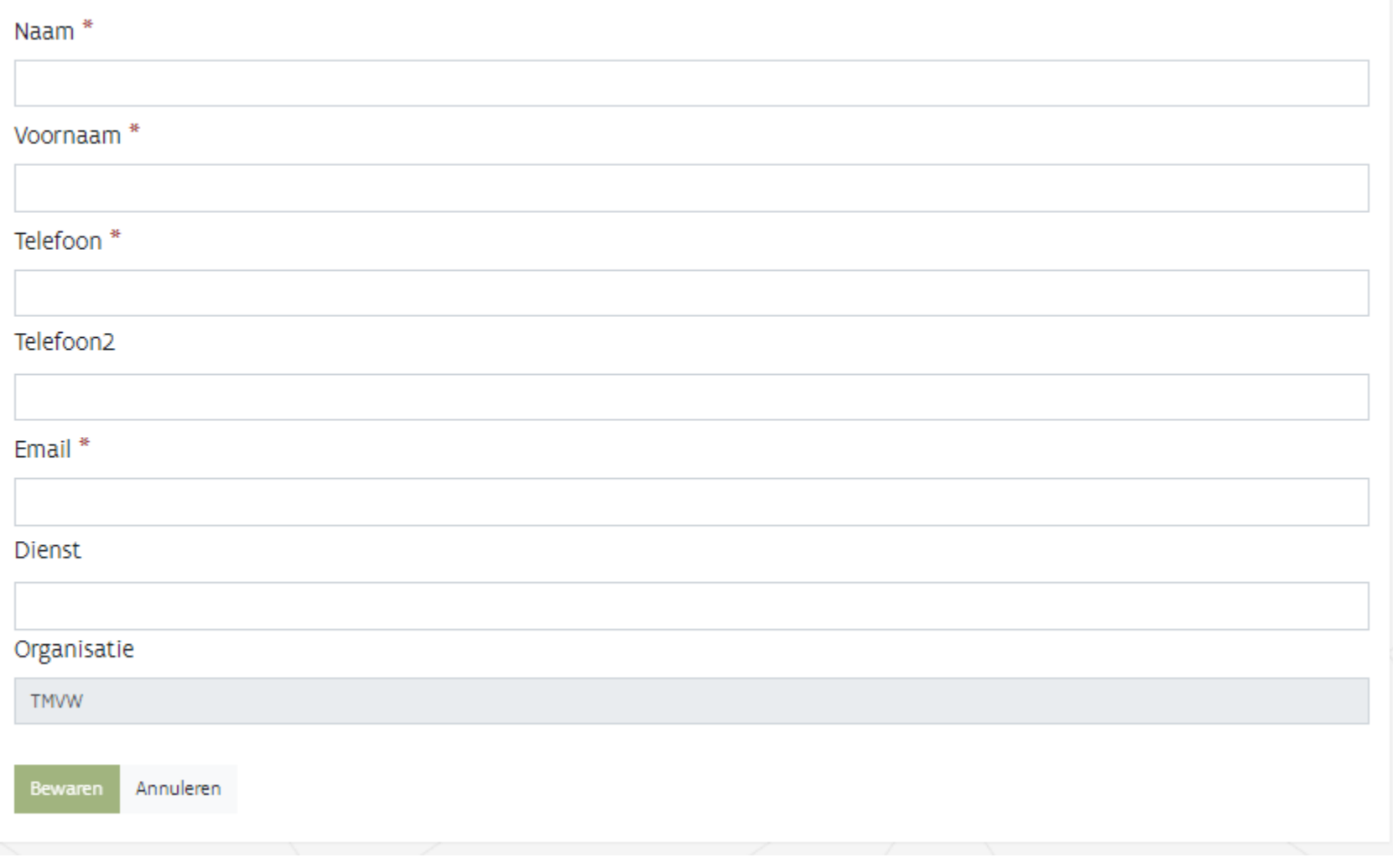

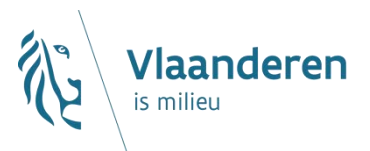

## **Agenda – AWIS-Projecten**

- **Inloggen en rechtenbeheer**
- **Actoren en rollen**
- **Overzichtsscherm**
- **Contactpersonen**
- **Indienen van een aanvraag**
	- $\rightarrow$  Basisformulier
	- $\rightarrow$  Geografische component
	- $\rightarrow$  Specifiek formulier
- **Beheer knelpunten**
- **Actualisatie aanvragen**
- **Nieuwe en lopende aanvragen**

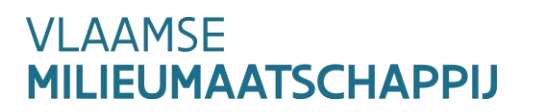

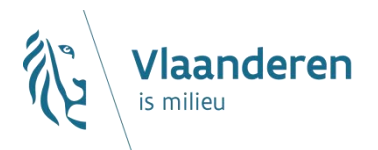

**Standpunt van de aanvrager**

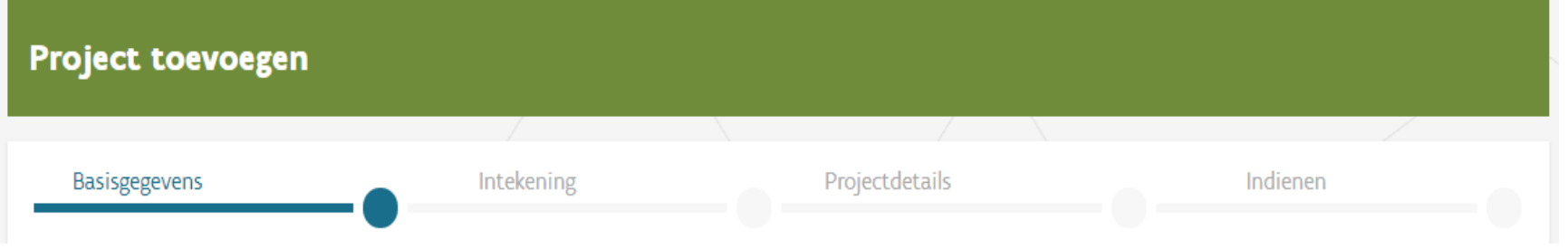

- $\rightarrow$  Aanvraag invullen
	- $\times$  Nieuw project aanmaken
		- $\rightarrow$  Basisformulier
		- $\rightarrow$  Geografische component
		- $\rightarrow$  Specifiek formulier

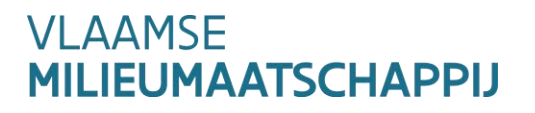

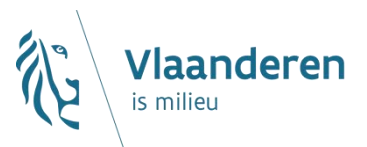

## **Indienen van een aanvraag Basisformulier**

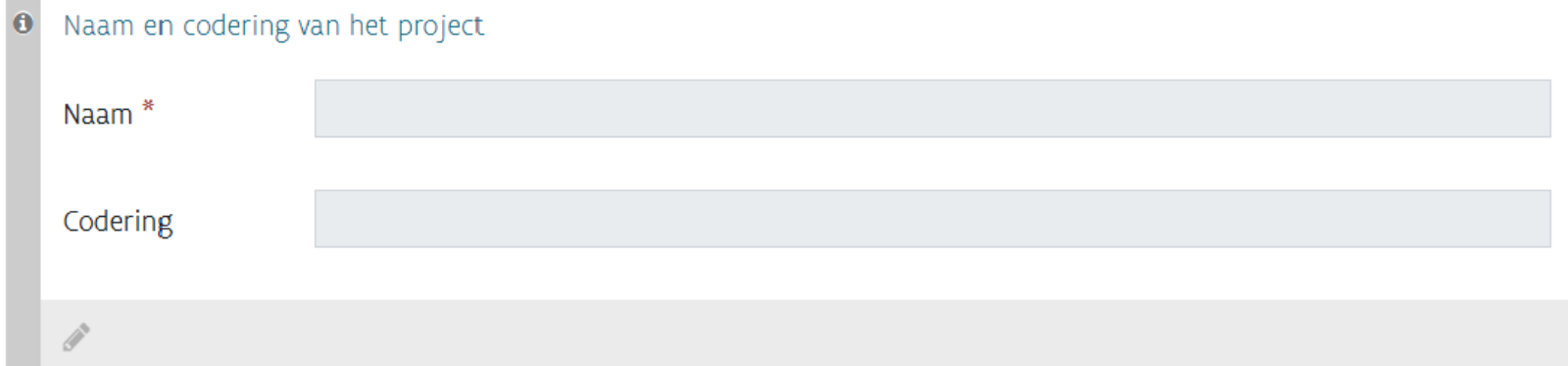

Gegevens van de aanvragende instantie  $\bullet$ 

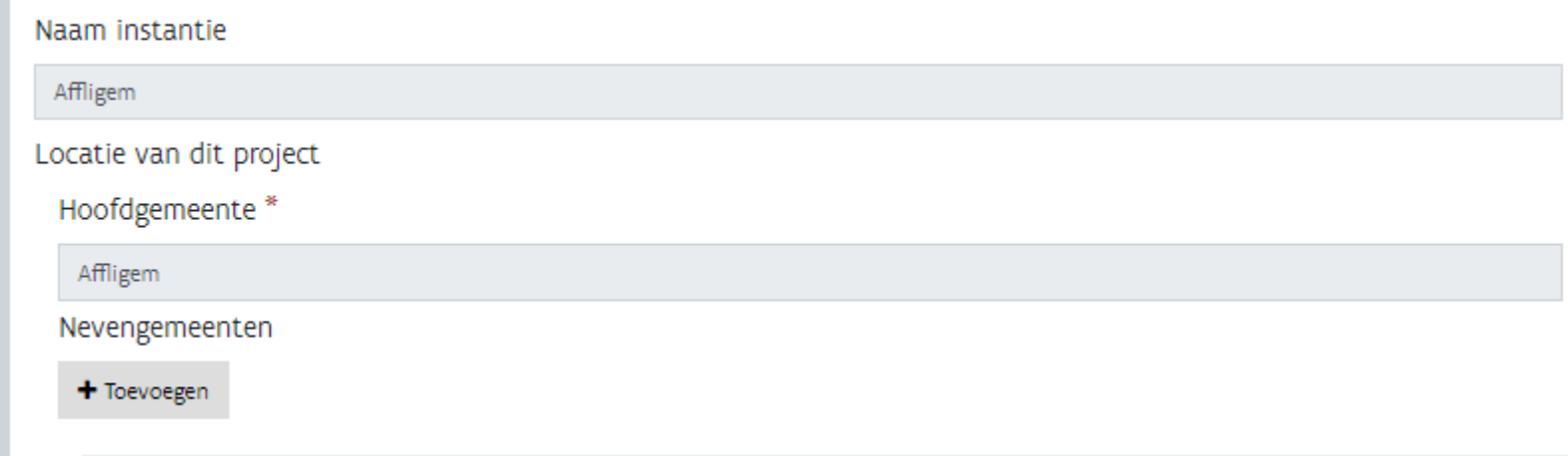

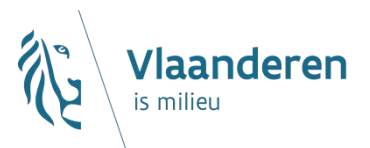

## **Indienen van een aanvraag Basisformulier**

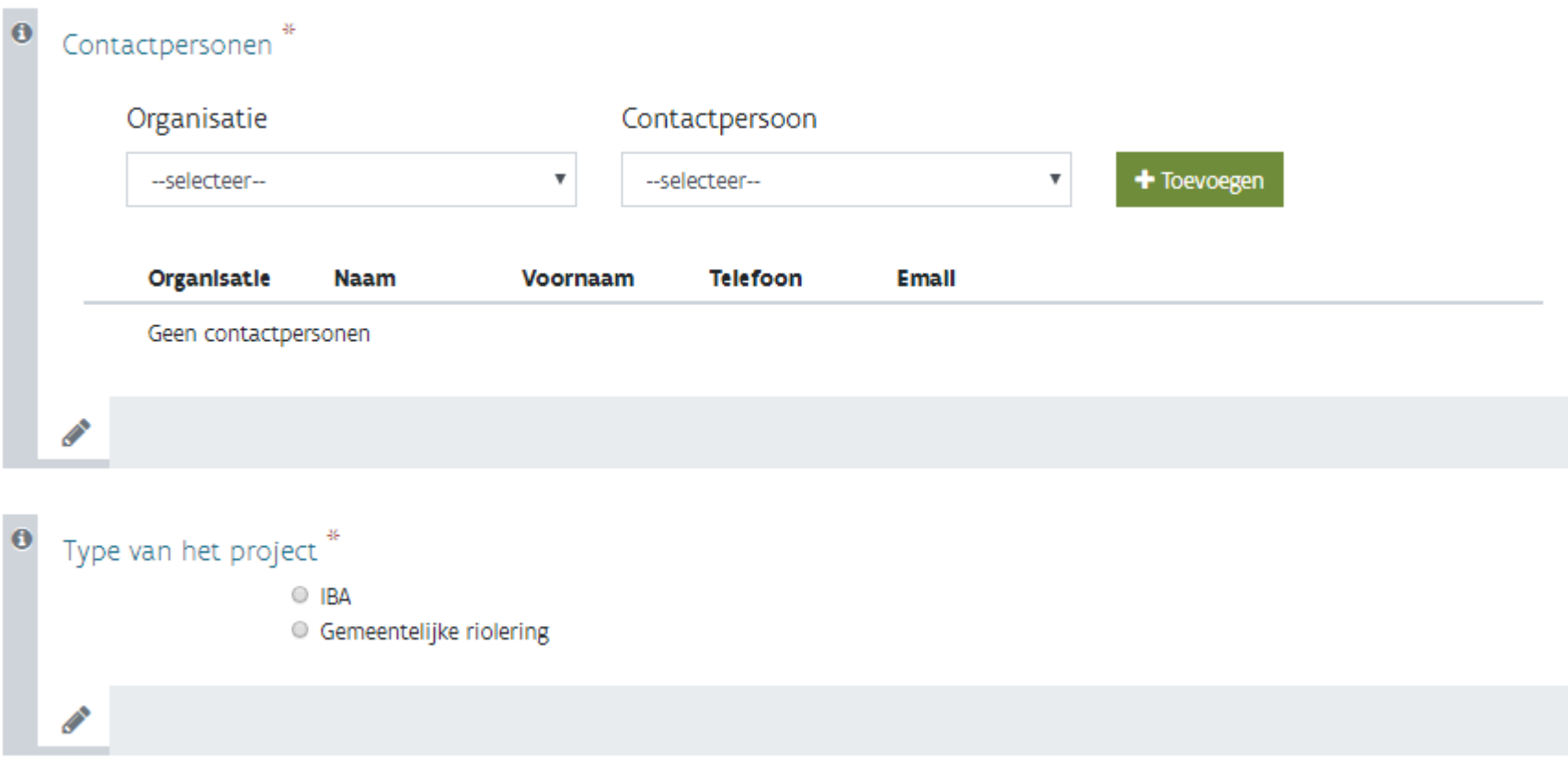

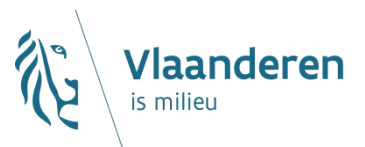

### **Basisformulier**

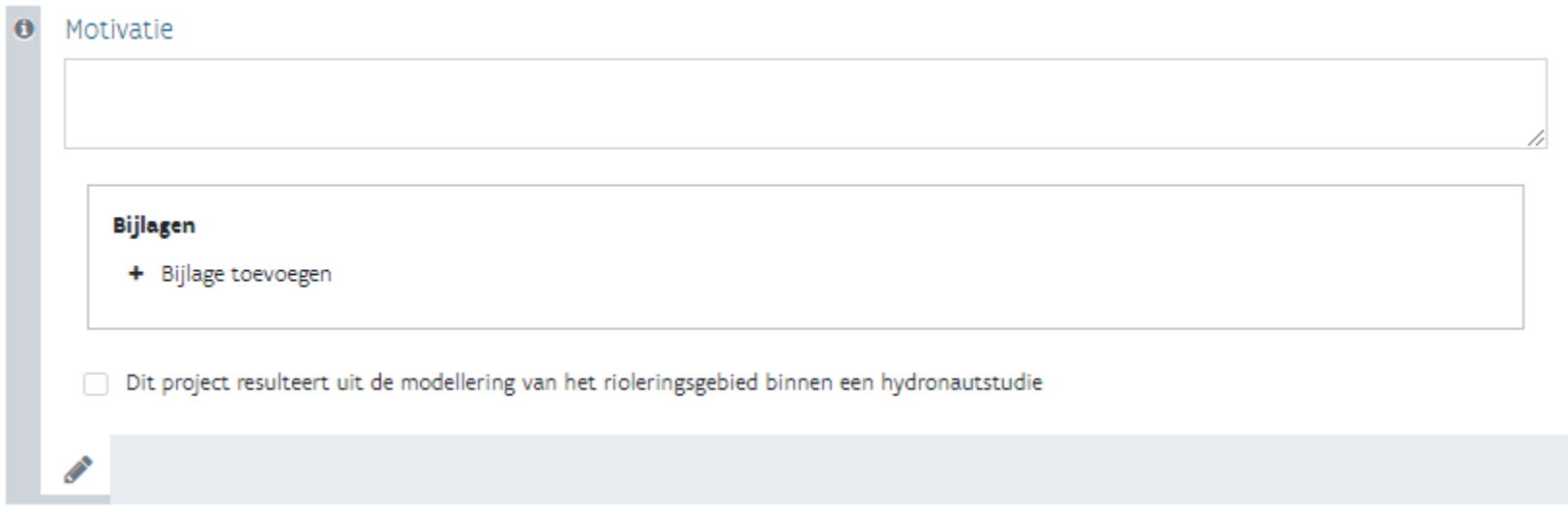

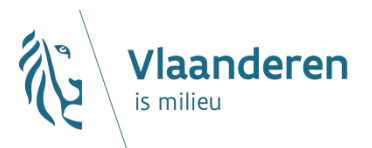

### **Standpunt van de aanvrager**

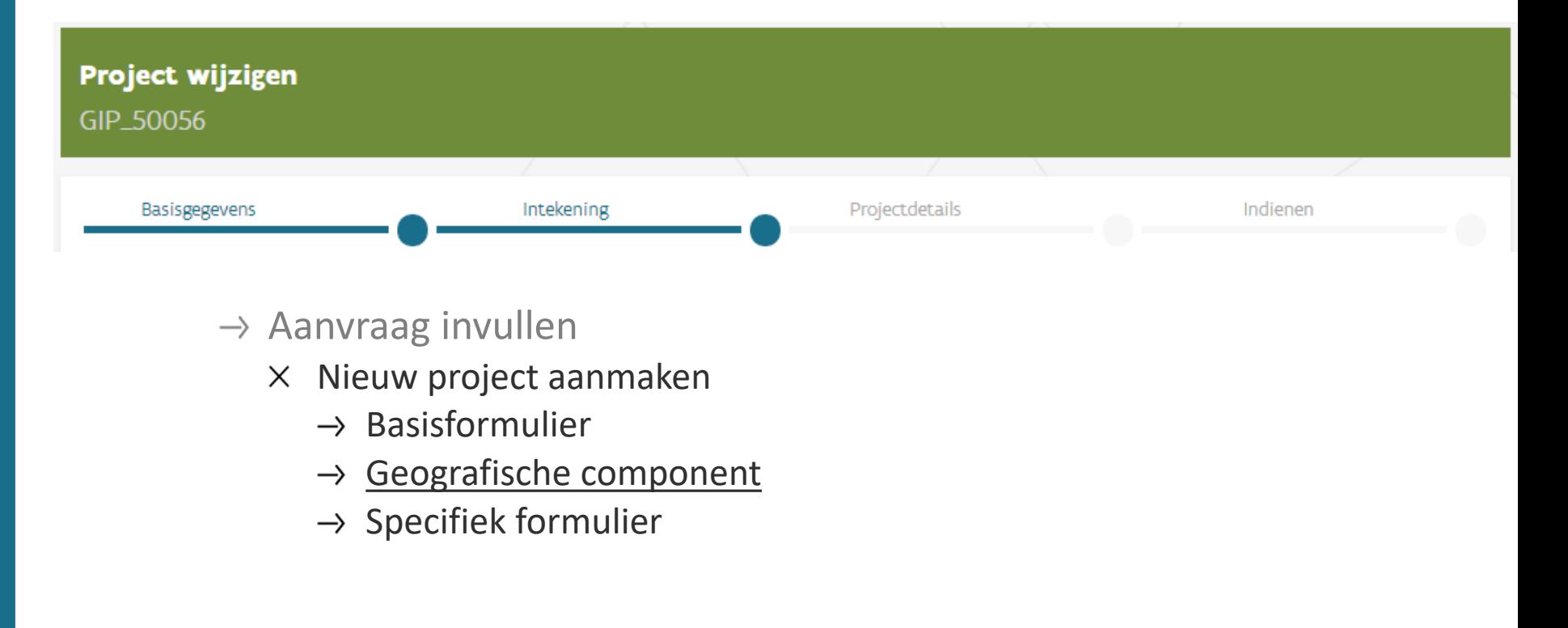

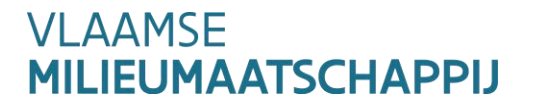

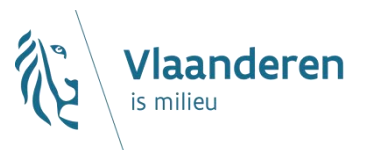

- **Geografische component :**
	- **Verschillende voor een IBA- aanvraag**   $\times$  Bij IBA-aanvraag selecteren van adressen
	- **Rioleringsaanvraag**
		- $\times$  Bij rioleringsaanvraag opladen van een shape-file

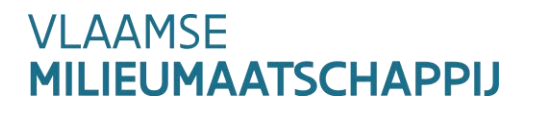

## **Indienen van een aanvraag Geografische component – IBA-aanvraag**

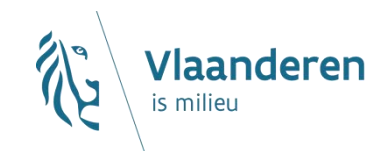

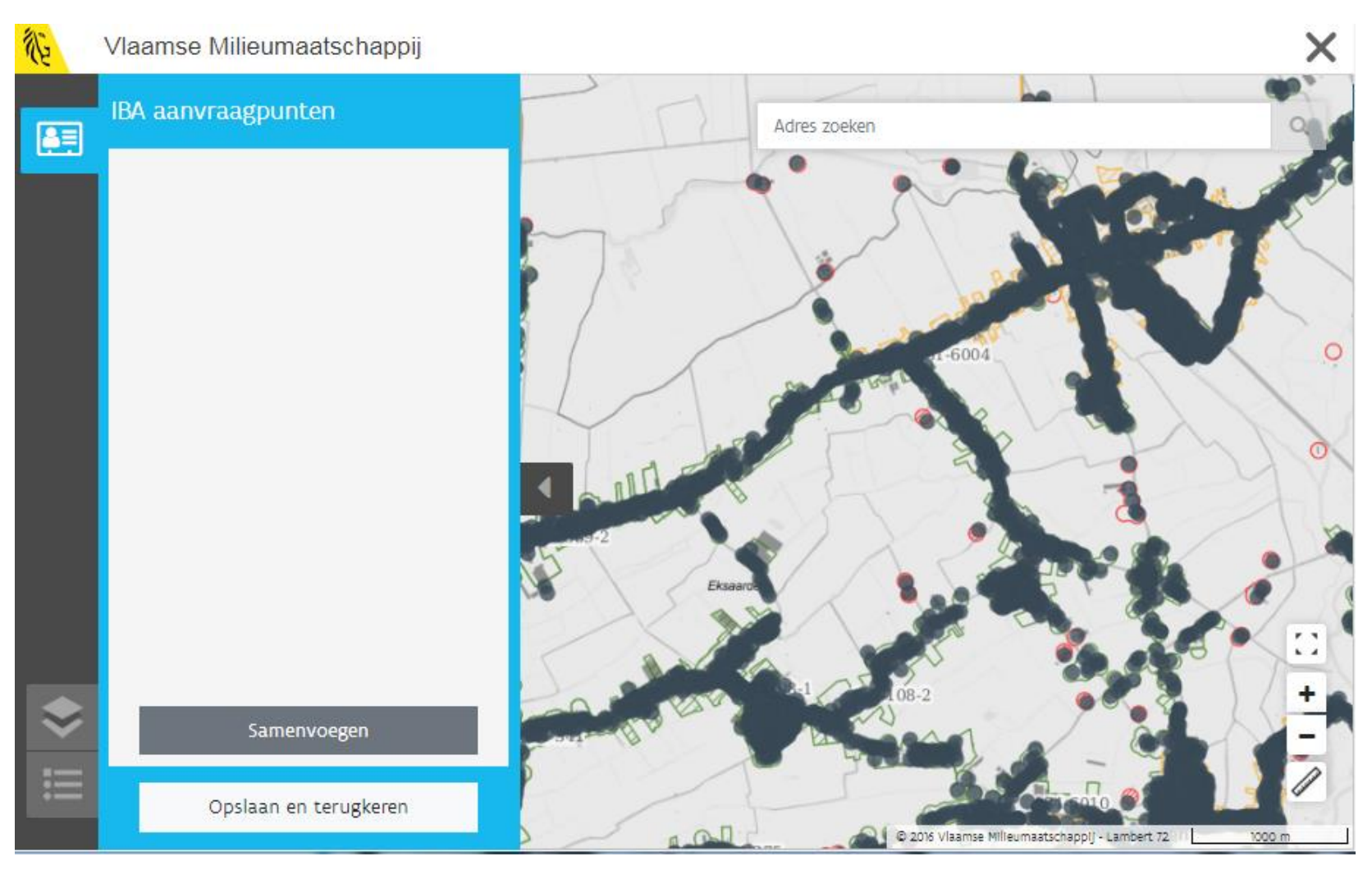

## **Indienen van een aanvraag Geografische component – IBA-aanvraag**

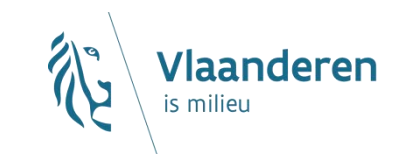

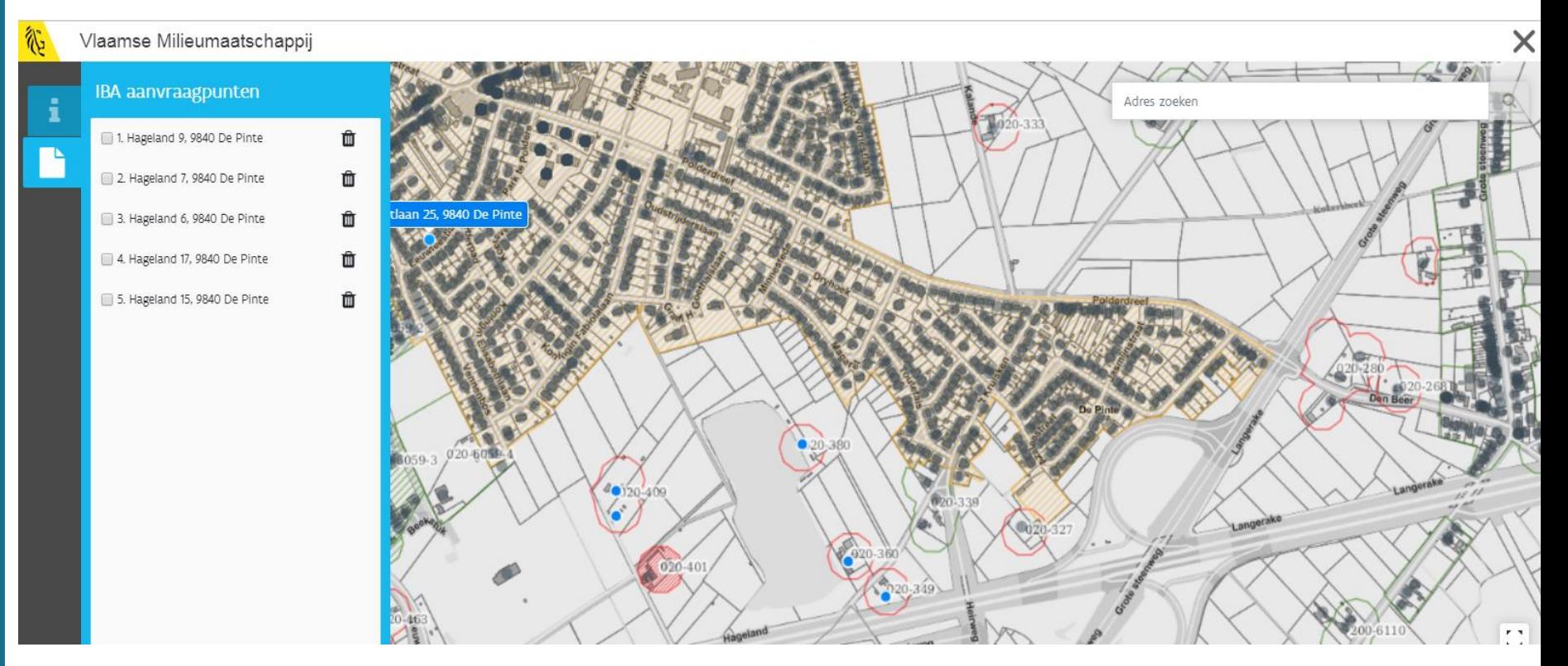

## **Indienen van een aanvraag Geografische component – IBA-aanvraag**

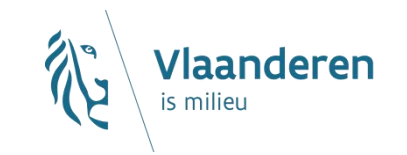

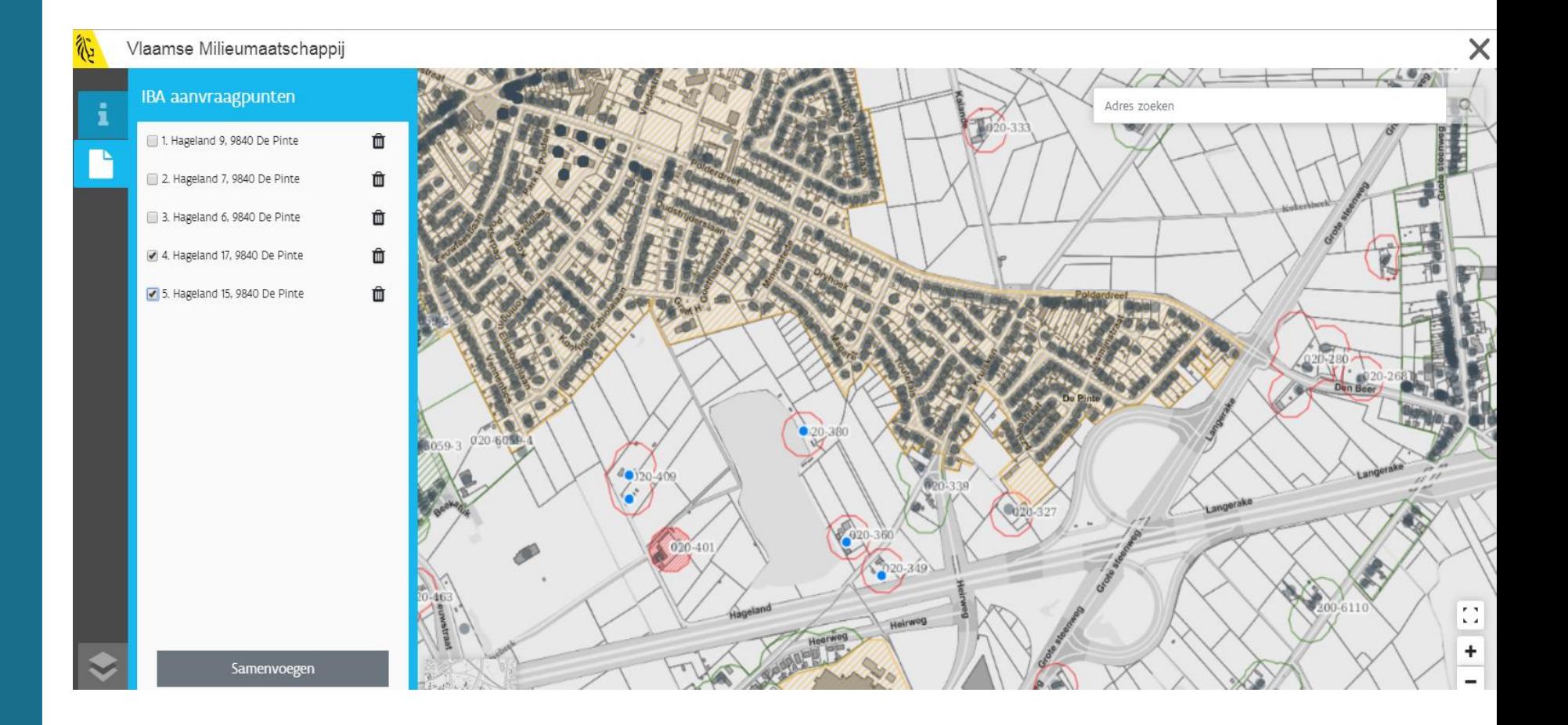
# **Indienen van een aanvraag Geografische component – IBA-aanvraag**

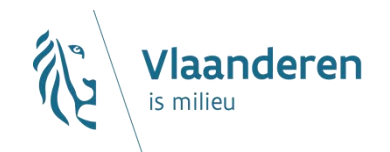

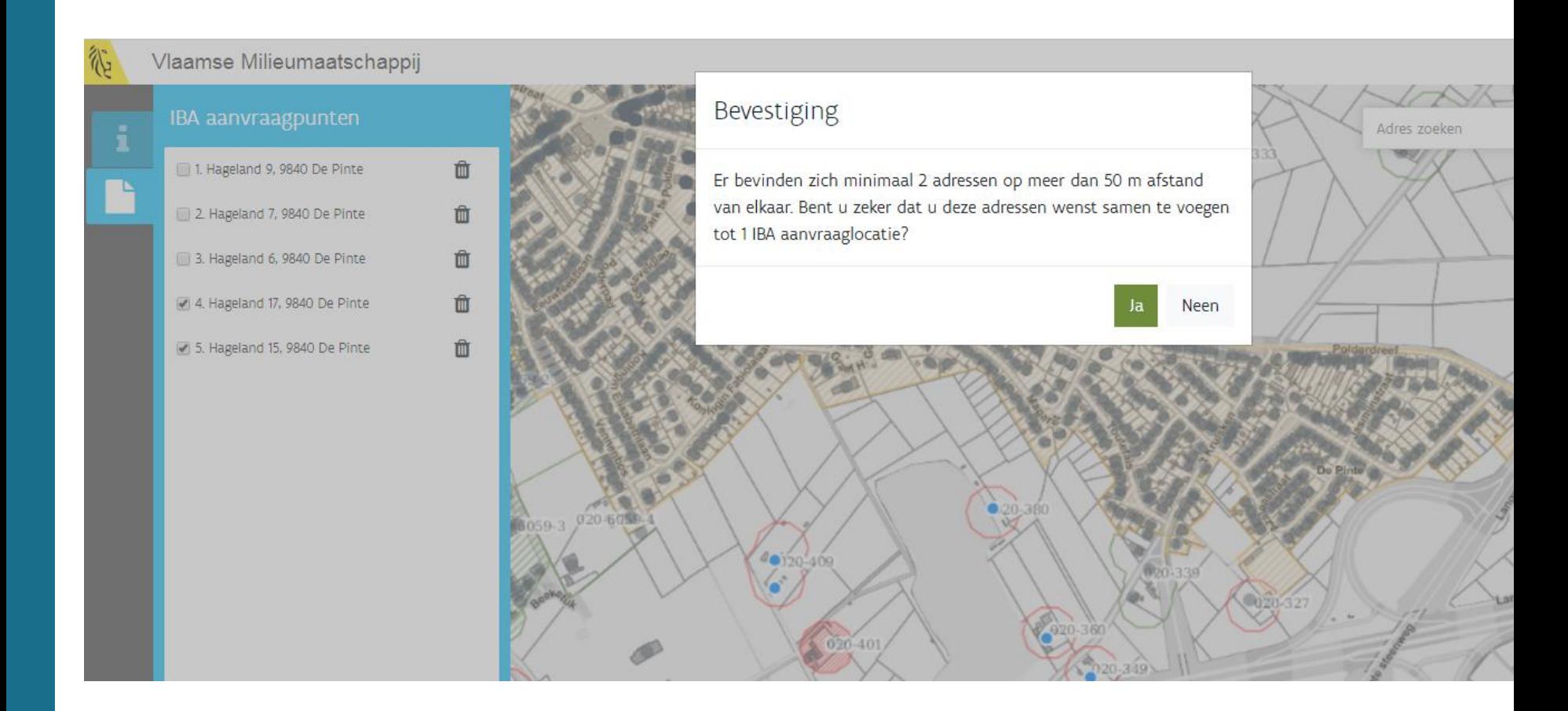

## **Indienen van een aanvraag Geografische component – IBA-aanvraag**

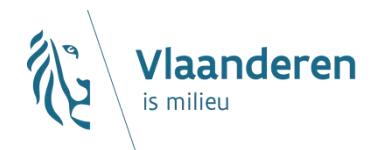

 $dsf$  (#100108)

De Pinte, IBA

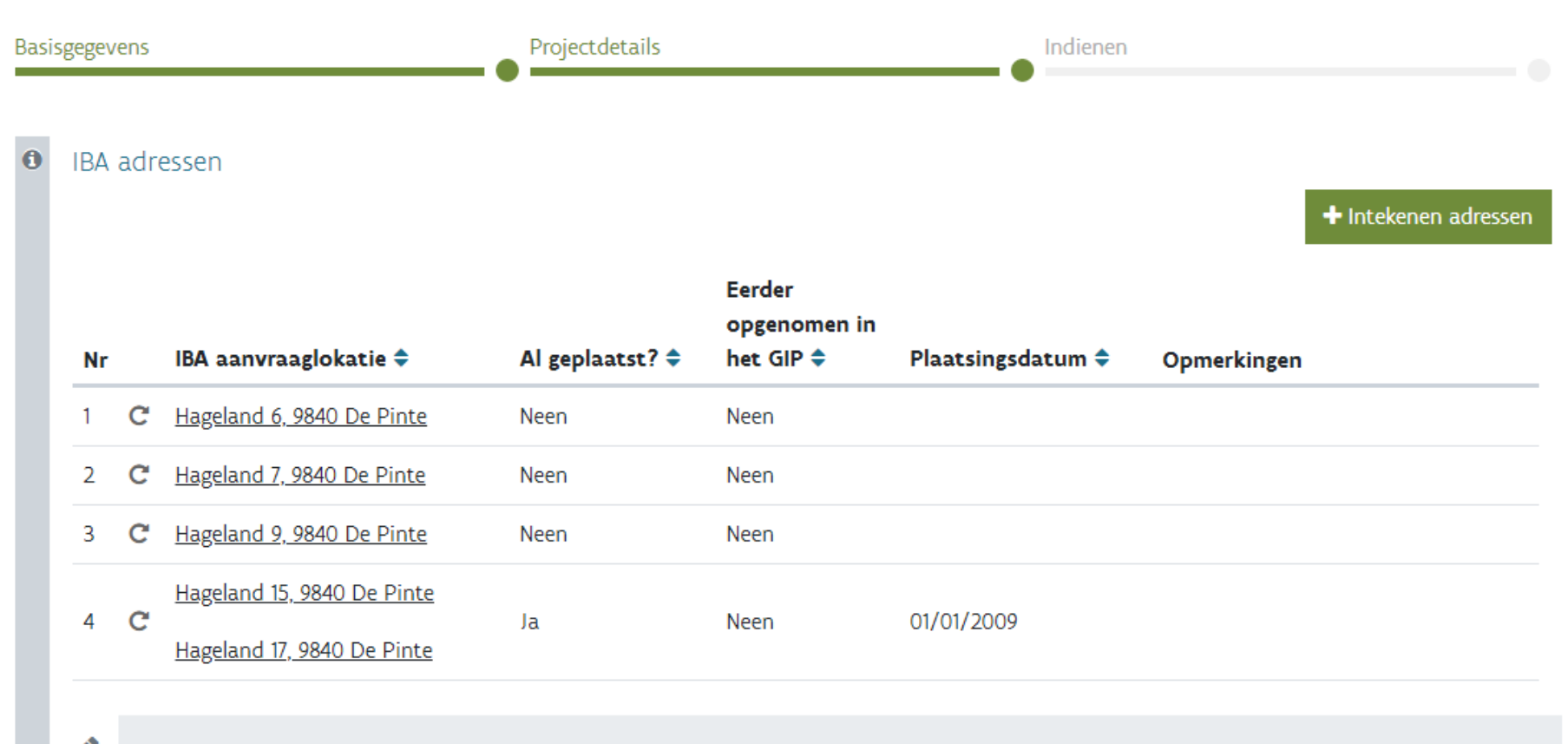

## **Indienen van een aanvraag Geografische component – IBA-aanvraag**

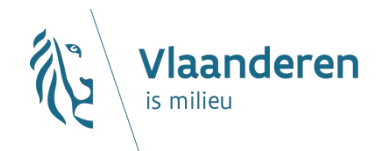

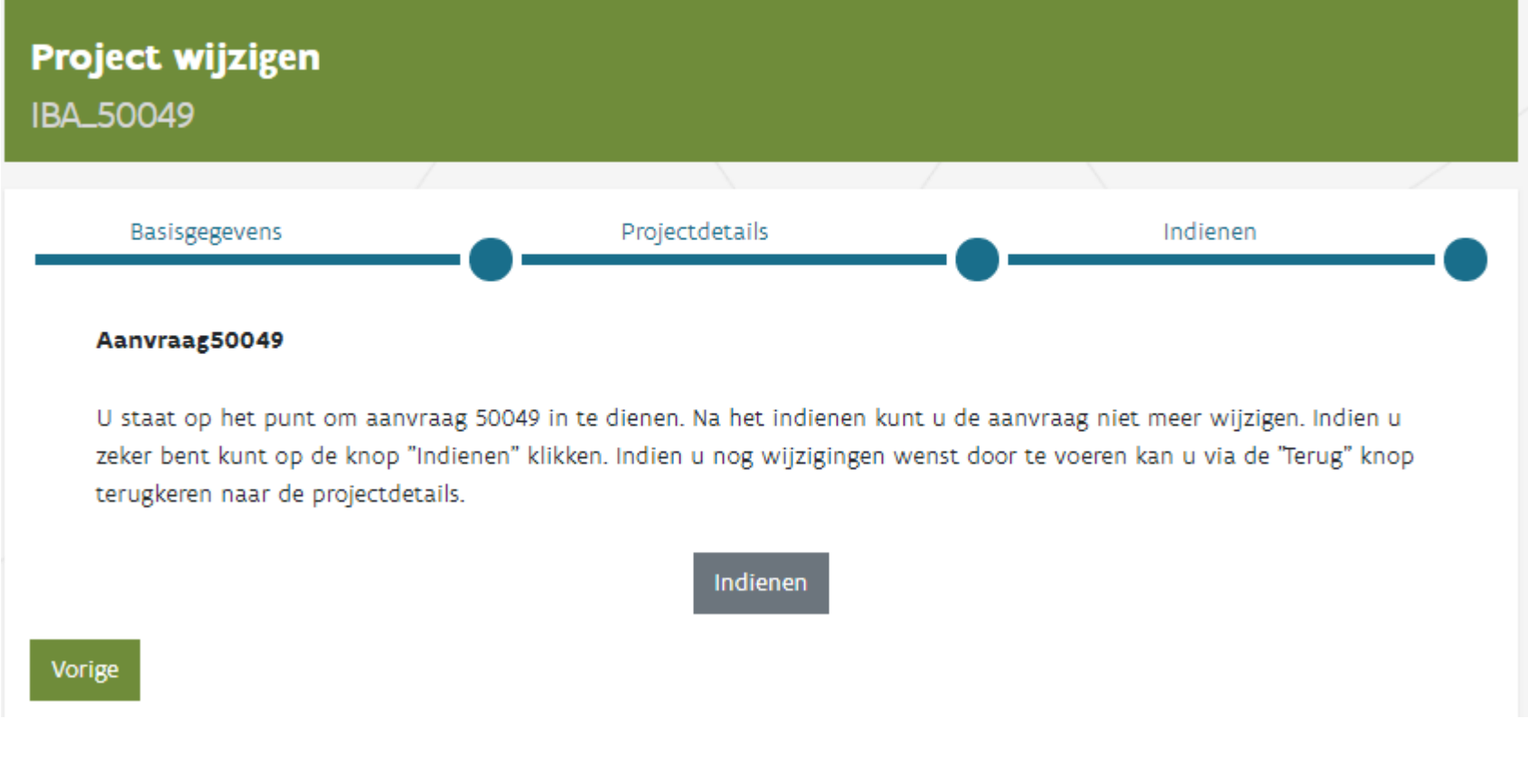

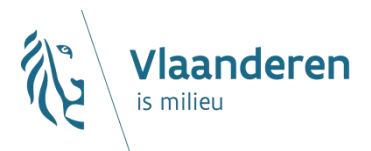

## **Geografische component – GIP rioleringsaanvraag**

- $\rightarrow$  Opladen via Shape-File
- $\rightarrow$  Zip-file met 3 shapes:
	- $\times$  Punten
	- $\times$  Strengen
	- $\times$  Installaties (vlakken)
- $\rightarrow$  Vergelijkbaar met uitwisseling i.k.v. rioolinventaris

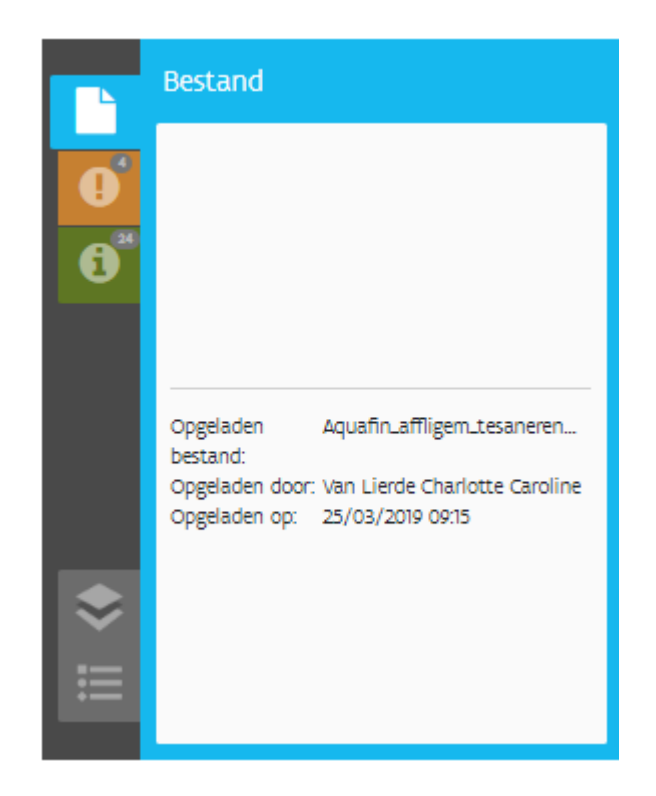

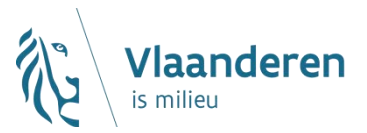

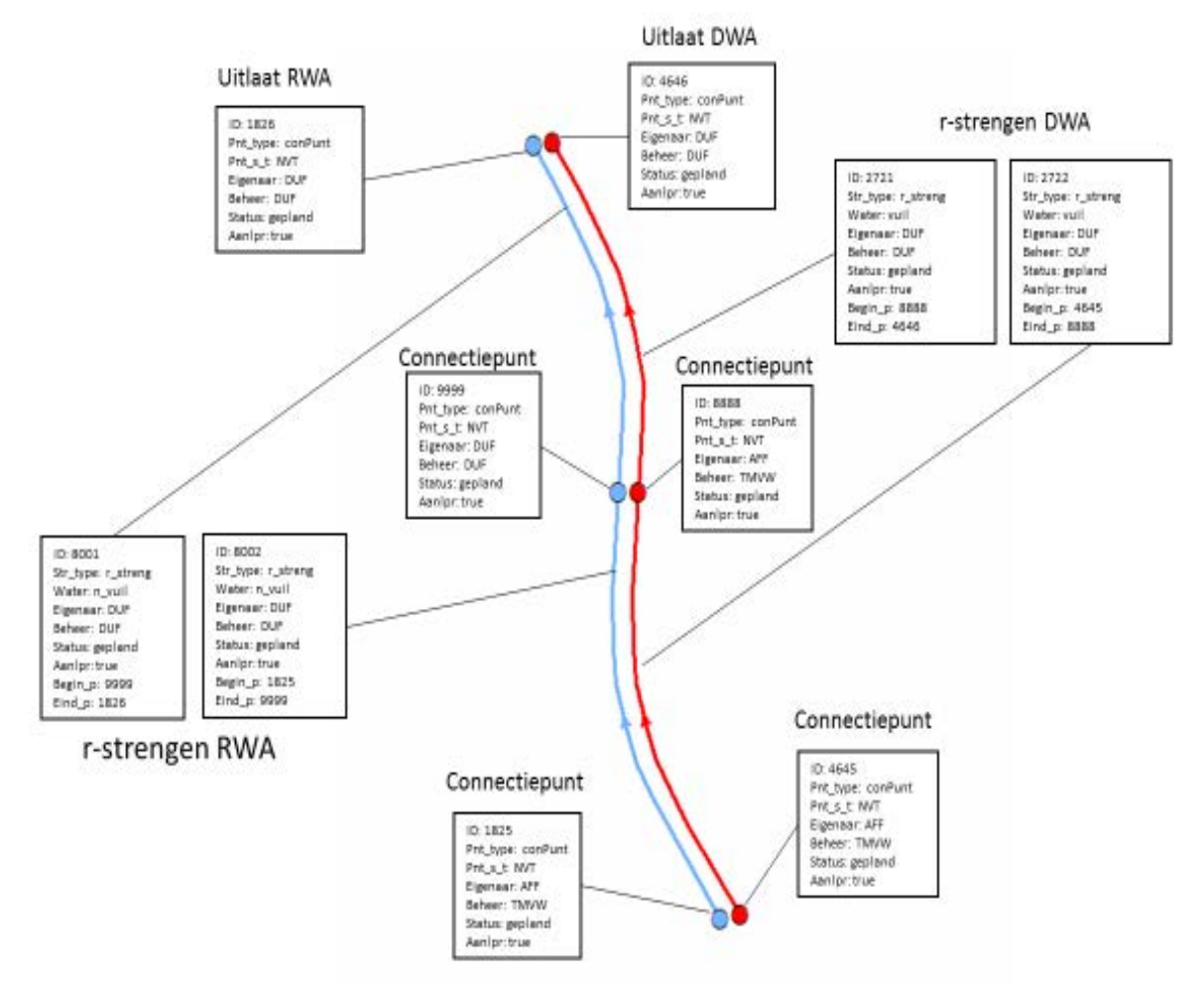

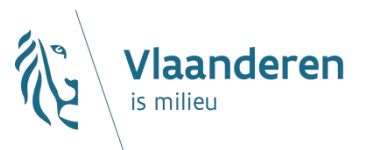

#### Punt

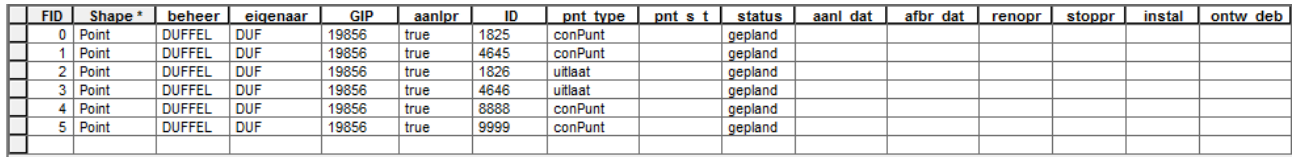

## Streng

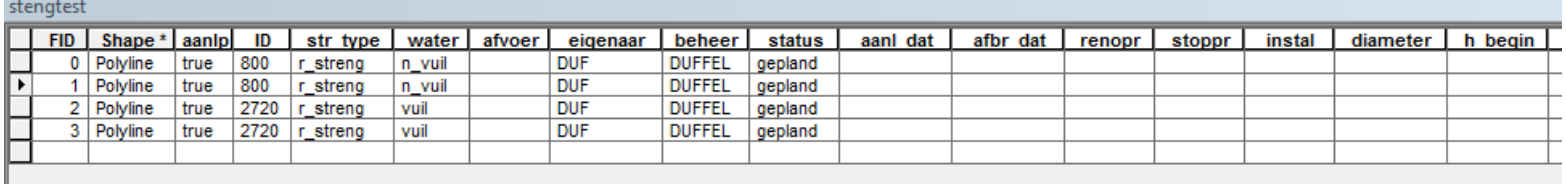

#### Installatie

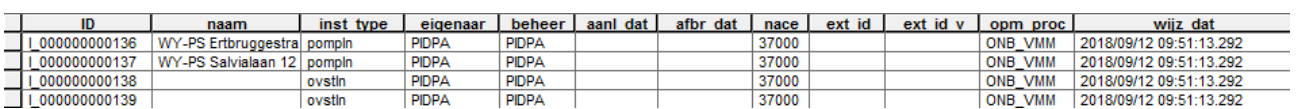

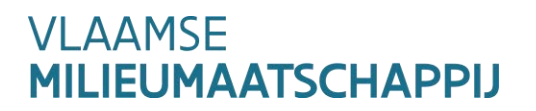

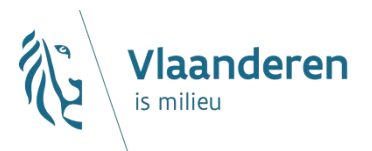

## **Geografische component - rioleringsaanvraag**

- $\rightarrow$  Validaties van opgeladen bestand
- $\rightarrow$  Onmiddellijke terugkoppeling
- $\rightarrow$  Kritische fouten
- $\rightarrow$  Fouten
- $\rightarrow$  Problemen
- $\rightarrow$  Validaties

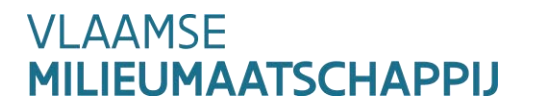

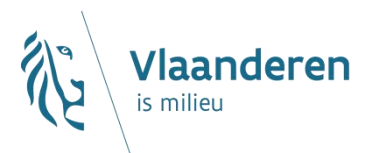

## **Geografische component - rioleringsaanvraag: controles**

- $\rightarrow$  Kritische fouten
	- Technische controles op correctheid van bestanden
	- Blokkerend -> bestand wordt niet verwerkt
	- $\times$  Geen validaties mogelijk
- $\rightarrow$  Fouten
	- Moeten worden rechtgezet
	- $\times$  Bestand dient opnieuw opgeladen te worden
- $\rightarrow$  Problemen
	- $\times$  Worden bij voorkeur aangepast maar bestand wordt wel verwerkt
	- $\times$  Voor verbetering vatbaar
- $\rightarrow$  Validaties/transformaties
	- $\times$  Toevoegingen door VMM
	- $\times$  Aanvullingen van codes en attributen

**VI AAMSF IEUMAATSCHAPPIJ** 

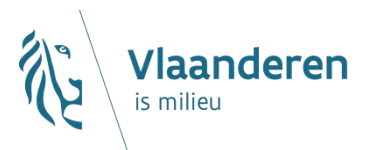

## **Geografische component - rioleringsaanvraag: Kritische Fouten**

- $\rightarrow$  Bestand moet ZIP zijn
- $\rightarrow$  3 lagen dienen aanwezig te zijn: streng, punt en installatie
- $\rightarrow$  Streng en punt mag niet leeg zijn
- $\rightarrow$  Elke shape dient verschillende bestanden te hebben (SHP, DBF,SHX,PRJ)
- $\rightarrow$  Alle (afgesproken) attributen dienen ingevuld te zijn
- $\rightarrow$  De geometrie dient juist te zijn
- $\rightarrow$  Gegevens dienen in Lambertcoördinaten aangeleverd

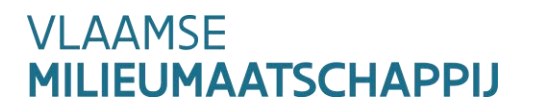

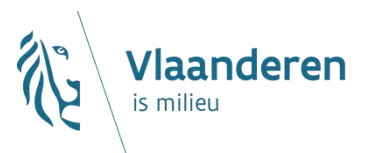

## **Geografische component - rioleringsaanvraag : Fouten**

- $\rightarrow$  Ontbreken van standaardattributen (vb. eigenaar, beheerder, watertype, type (punt), koppelpunten)
- $\rightarrow$  Dubbele ID's mogen niet voorkomen
- $\rightarrow$  Geometrie is binnen gemeente of nevengemeente
- $\rightarrow$  Lussen
- $\rightarrow$  Straat te koppelen aan streng (huisaansluitingen verwerken)
- $\rightarrow$  Overstort moet drempelstreng hebben

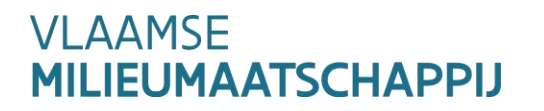

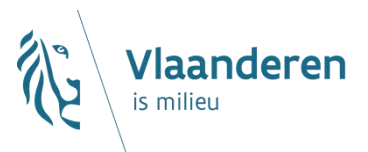

## **Geografische component - rioleringsaanvraag : Fouten**

 $\rightarrow$  Status van de strengen dient ingevuld

- $\times$  Bestaande strengen AWIS = stop of renovatie
- $\times$  Nieuwe strengen = gepland
- $\rightarrow$  Elke streng moet begin- en eindpunt hebben
- $\rightarrow$  Losstaande punten kunnen niet
- $\rightarrow$  Project: start, stop, renovatie

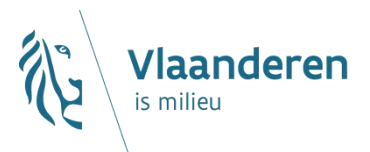

## **Geografische component – rioleringsaanvraag: Problemen**

- $\rightarrow$  Geen RWA ingetekend -> waarschuwing
- $\rightarrow$  Aansluitend geheel -> binnenkomend water moet kunnen afgevoerd worden : mogelijks fout
- $\rightarrow$  Netwerk: vb. een uitlaat die wordt opgeheven
- $\rightarrow$  Subtype: optioneel in te vullen bij aanvraag, in latere fase wel verplicht vb. soort pomp, soort wervel

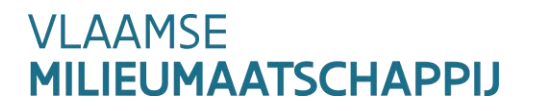

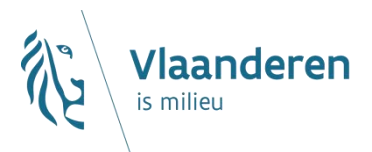

## **Geografische component – rioleringsaanvraag: validaties/transformaties**

- $\rightarrow$  Zuiveringsgebieden en aanleveringsgebieden berekenen
- $\rightarrow$  Attributen: VHA-koppelingen, afwaartse grachten of RWA-segmenten
- → Toekennen van unieke VMM-codes, gemeente en projectnummer
- $\rightarrow$  Koppeling van huisaansluitingen
- $\rightarrow$  Afstemming van het netwerk

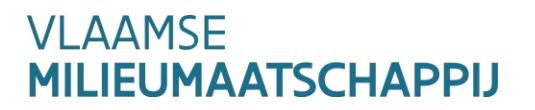

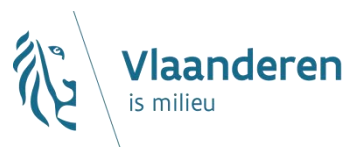

**Geografische component rioleringsaanvraag**

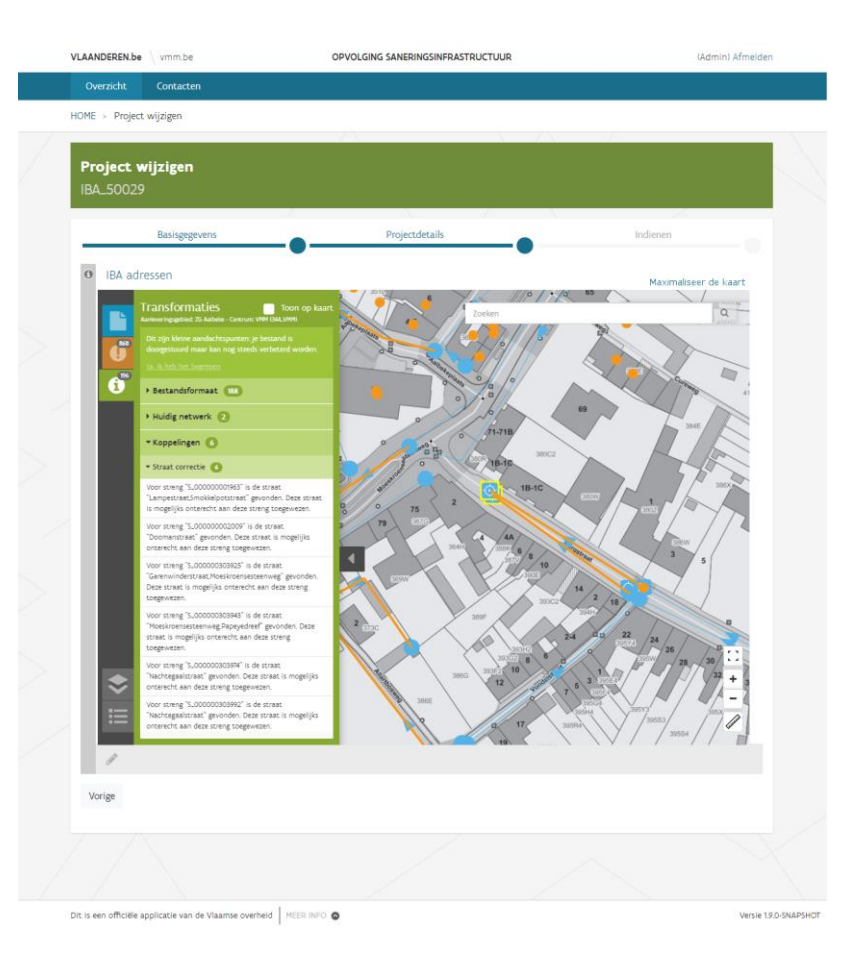

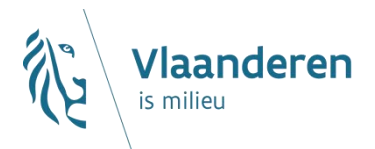

## **Standpunt van de aanvrager – specifiek GIP rioleringsformulier**

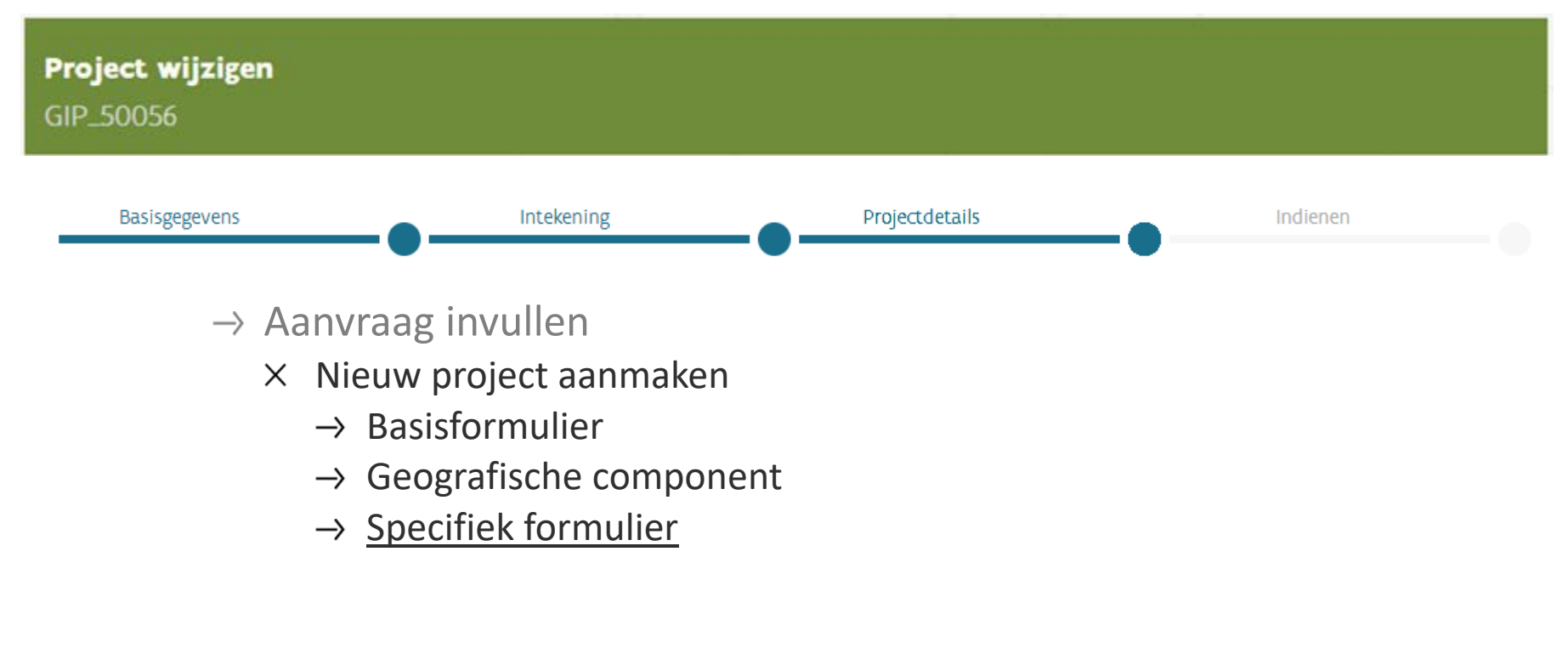

**VI AAMSF LIEUMAATSCHAPPIJ** 

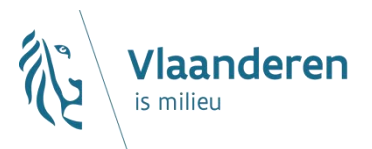

## ▶ Specifiek formulier

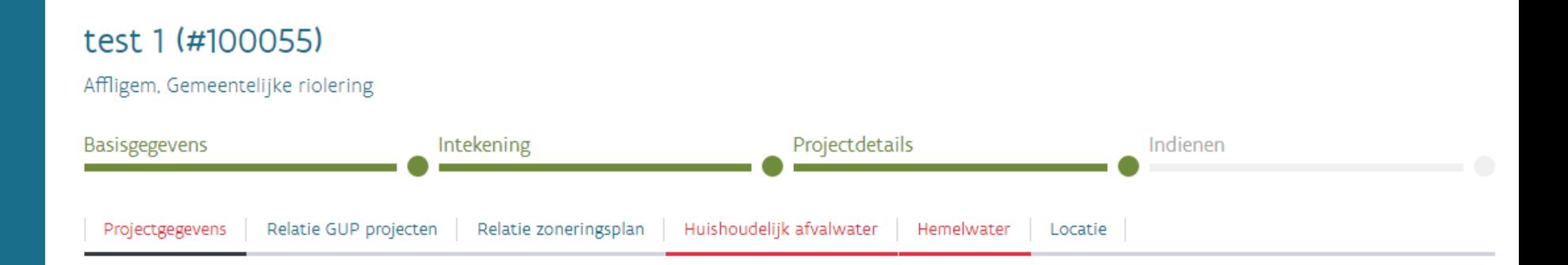

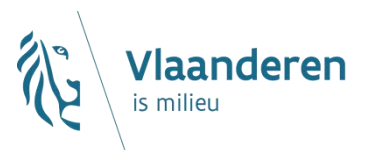

## ▶ Specifiek formulier - Projectgegevens

#### Doel van het project.

Aanleg nieuwe riolering (Indien er minstens één DWA streng nieuw aangelegd wordt, of indien er een onderdeel van een GUP gerealiseerd wordt)

Heraanleg riolering (Indien er minstens één bestaande streng opgebroken en heraangelegd wordt)

Heraanleg riolering (Indien er minstens één bestaande streng gerenoveerd wordt zonder deze op te breken)

Afkoppeling hemelwater (indien minstens één bestaande aansluiting van hemelwater van verharde of onverharde oppervlakte wordt afgekoppeld van de bestaande riolering)

Het systeem heeft onderstaande knelpunten gedetecteerd die zich in de onmiddellijke omgeving van het traject bevinden. Worden die door deze projectaanvraag opgelost?

## **KNELPUNT1**  $\bigcap$  Ja ◯ Neen

- **KNELPUNT2** 
	- $\bigcap$  Ja
		- Neen

## **Indienen van een aanvraag Specifiek formulier - Projectgegevens**

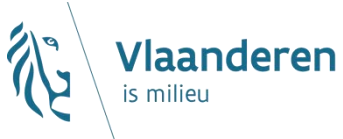

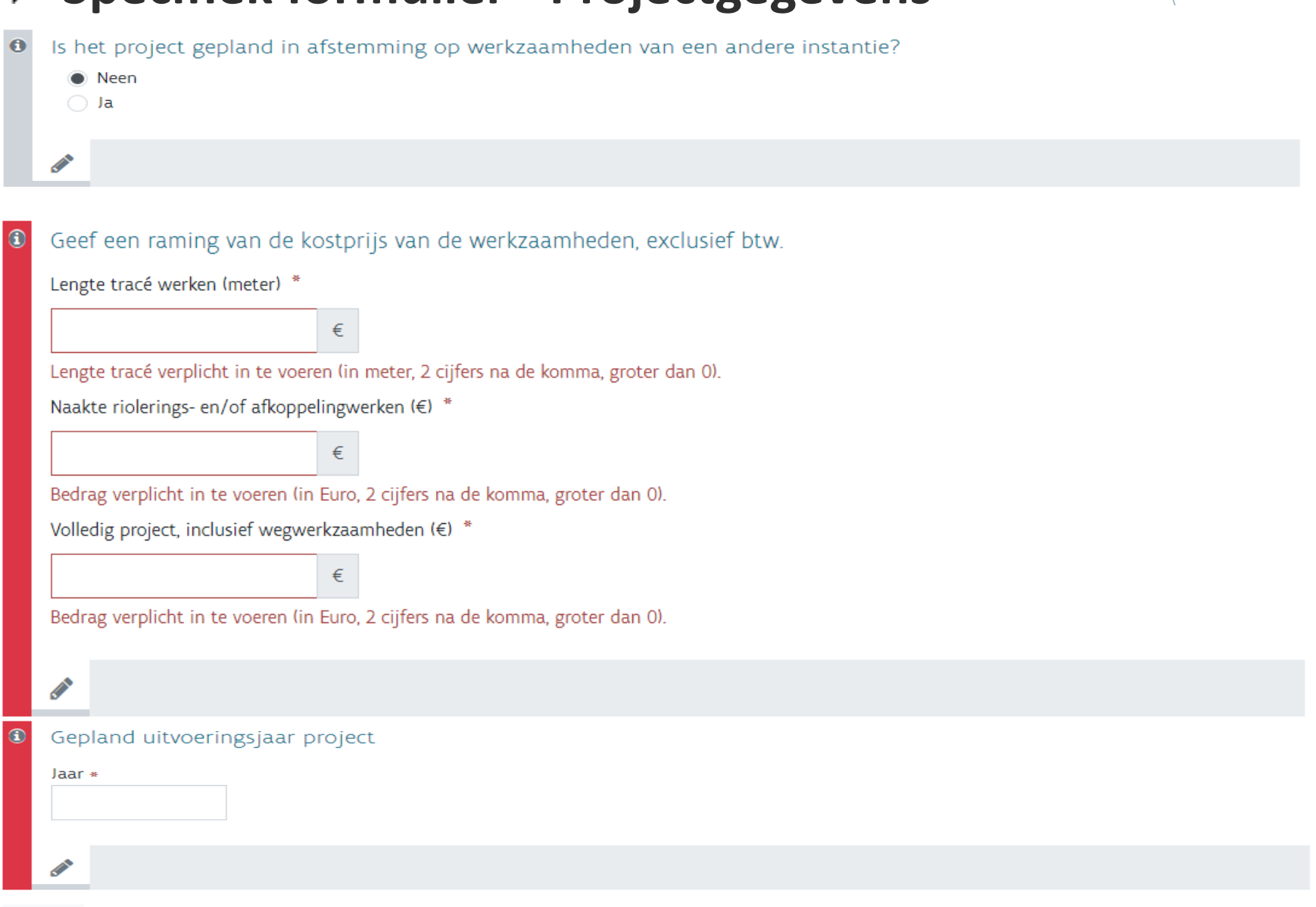

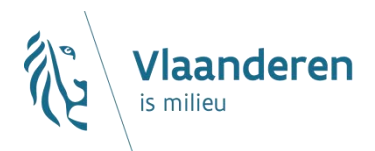

## **Specifiek formulier – relatie met GUP-projecten**

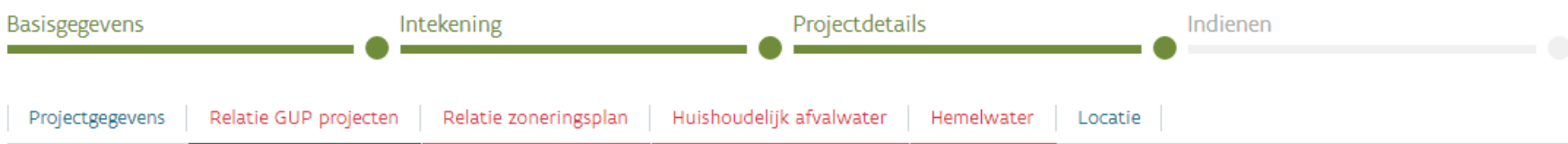

GUP projecten waar de projectaanvraag mee overlapt (afgeleid uit de intekening)

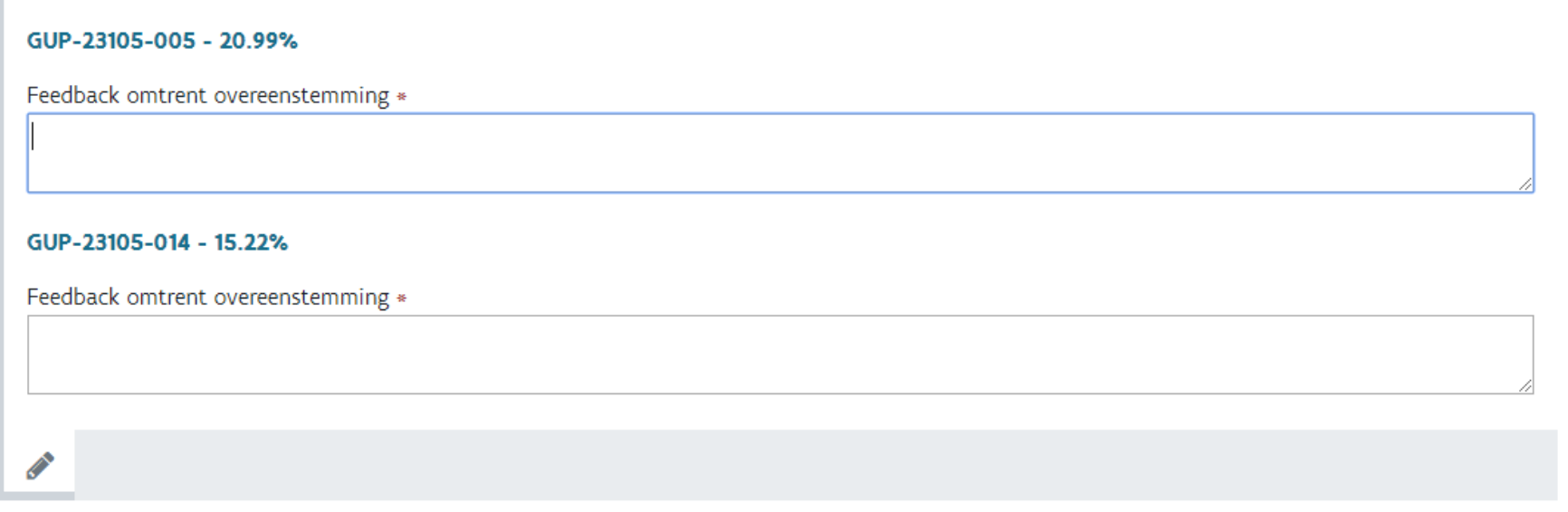

Relatie GUP projecten Relatie zoneringsplan Huishoudelijk afvalwater Hemelwater Locatie

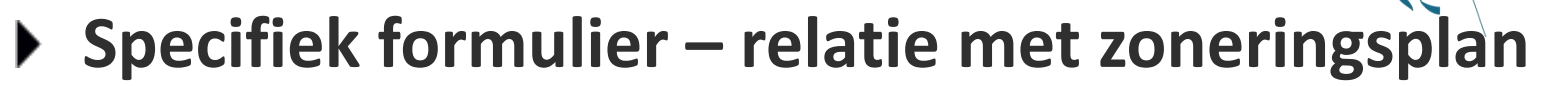

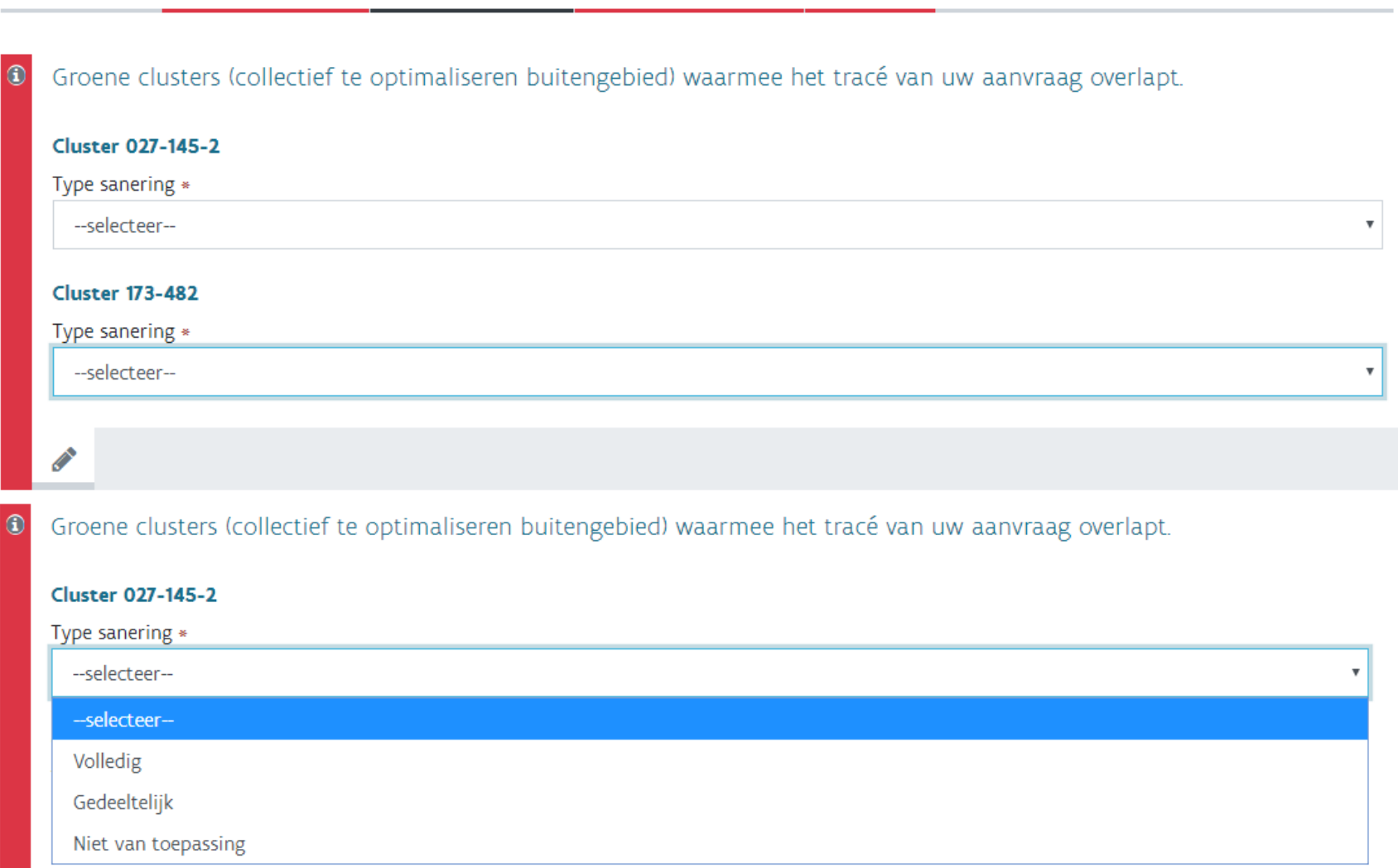

Projectgegevens

**Vlaanderen** 

is milieu

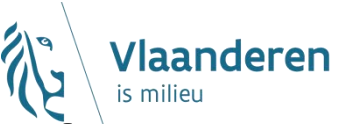

## **Specifiek formulier – relatie met zoneringsplan**

Zijn er nog andere groene clusters (collectief te optimaliseren buitengebied) in de onmiddellijke omgeving (250m) van het tracé van uw aanvraag die zullen gesaneerd worden?

#### Groene cluster in directe omgeving toevoegen

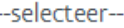

Rode clusters (individueel te optimaliseren buitengebied) waarmee het tracé van uw aanvraag deels of volledig overlapt. Het aansluiten van rode clusters is niet subsidieerbaar en leidt niet automatisch tot een herziening van het zoneringsplan.

#### **Cluster 173-574**

Worden (een deel van) de betrokken woningen van deze cluster mee aangesloten?

 $\bullet$  Neen

 $\bigcirc$  Ja

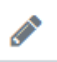

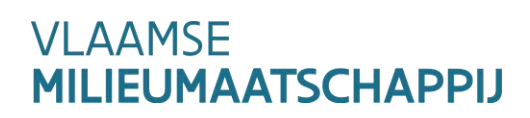

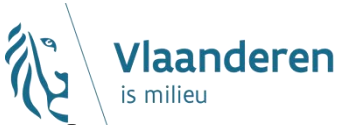

## **Specifiek formulier – relatie met zoneringsplan**

Zijn er nog andere groene clusters (collectief te optimaliseren buitengebied) in de onmiddellijke omgeving (250m) van het tracé van uw aanvraag die zullen gesaneerd worden?

#### Groene cluster in directe omgeving toevoegen

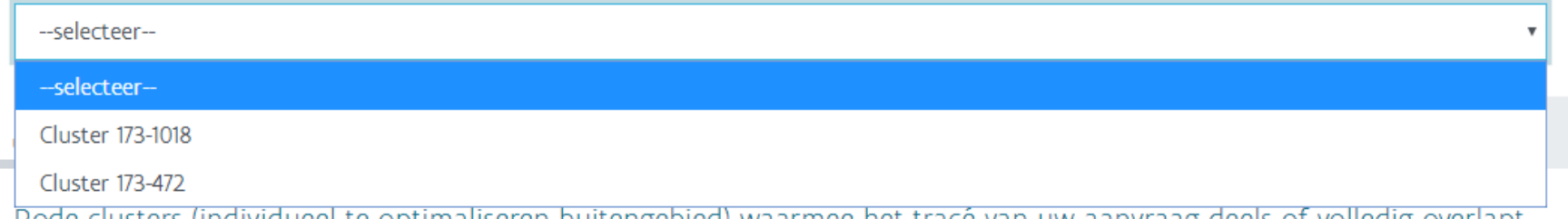

Rode clusters (individueel te optimaliseren buitengebied) waarmee het tracé van uw aanvraag deels of volledig overlapt. Het aansluiten van rode clusters is niet subsidieerbaar en leidt niet automatisch tot een herziening van het zoneringsplan.

#### **Cluster 173-574**

Worden (een deel van) de betrokken woningen van deze cluster mee aangesloten?

 $\bullet$  Neen

 $\bigcirc$  Ja

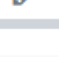

## ▶ Specifiek formulier - huishoudelijk afvalwater

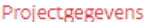

Relatie GUP projecten

Relatie zoneringsplan

Huishoudelijk afvalwater

Locatie

Hemelwater

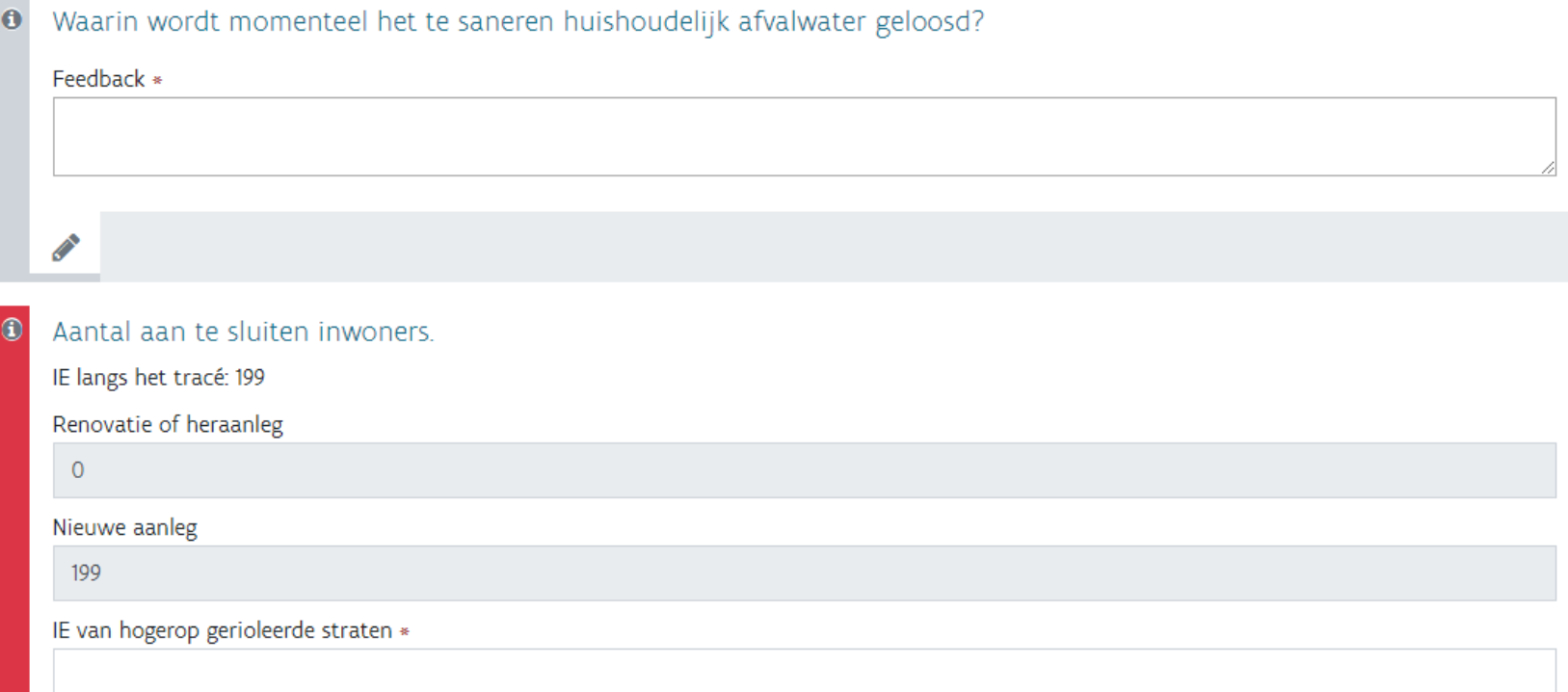

## **VLAAMSE MILIEUMAATSCHAPPIJ**

laanderen

is milieu

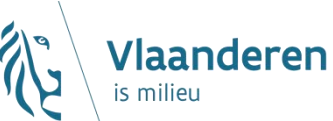

## ▶ Specifiek formulier-huishoudelijk afvalwater

#### Waarin zal het afvalwater na de uitvoering van het project geloosd worden?

VMM-code streng: 6577589 Projectnr: B206207 Projecttype: Gemeentelijk subsidiëringsproject Startdatum streng: 01/09/2011 **Status streng: Functioneel** 

#### Te saneren uitlaten

Geen uitlaten in de intekening gevonden

Vastgestelde uitlaten die volgens de intekening niet gesaneerd worden maar wel in de omgeving liggen

Geen uitlaten in de omgeving gevonden

#### Vorige

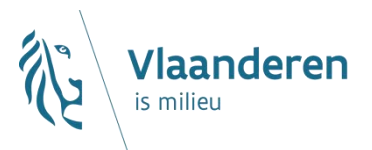

## **Specifiek formulier - Hemelwater**

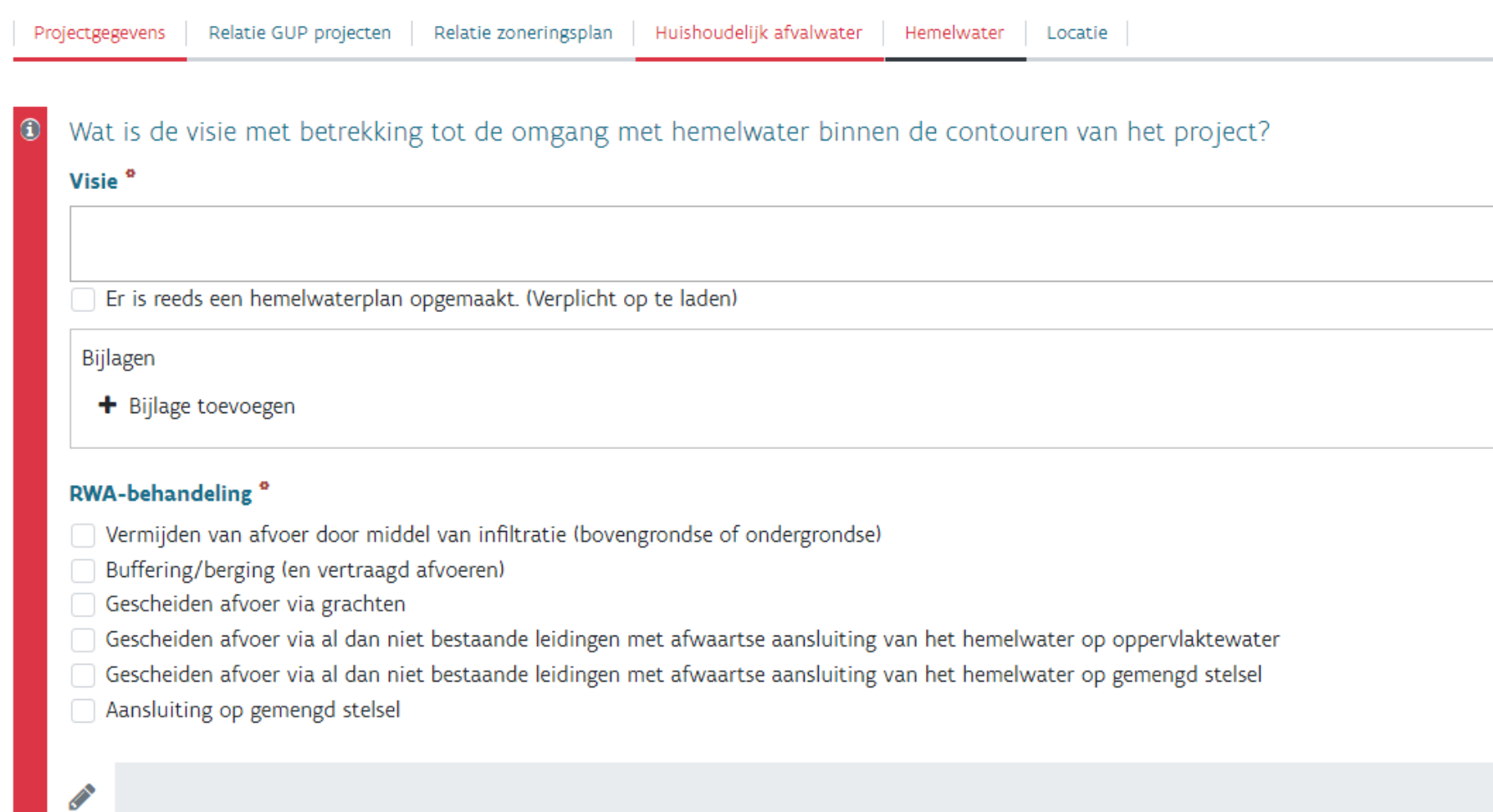

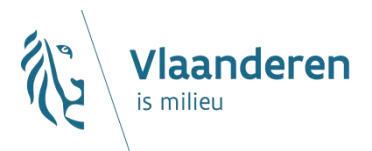

## **Specifiek formulier - Hemelwater**

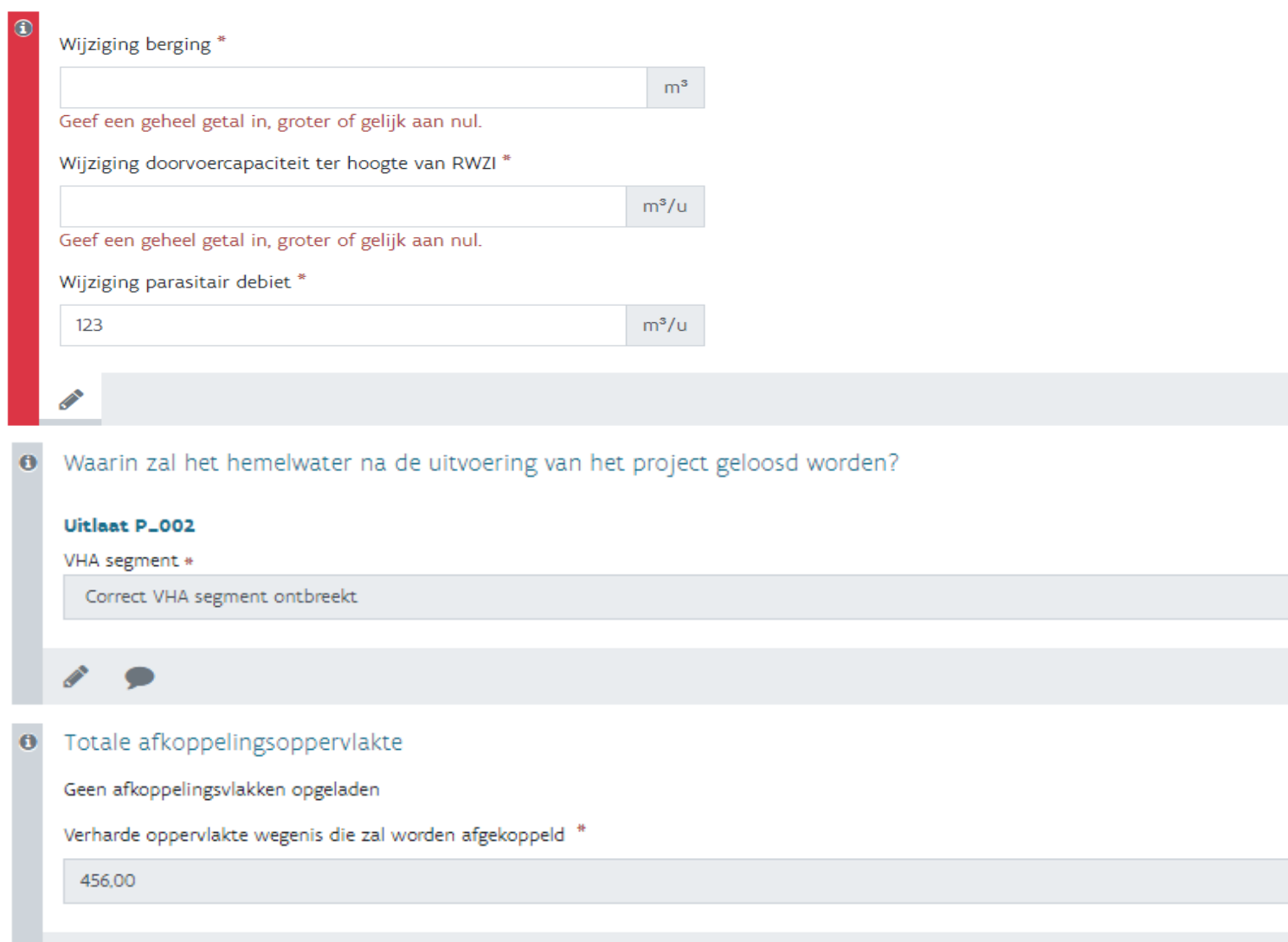

 $\rm m^2$ 

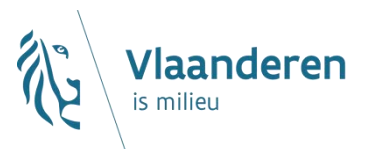

## **Specifiek formulier - locatie**

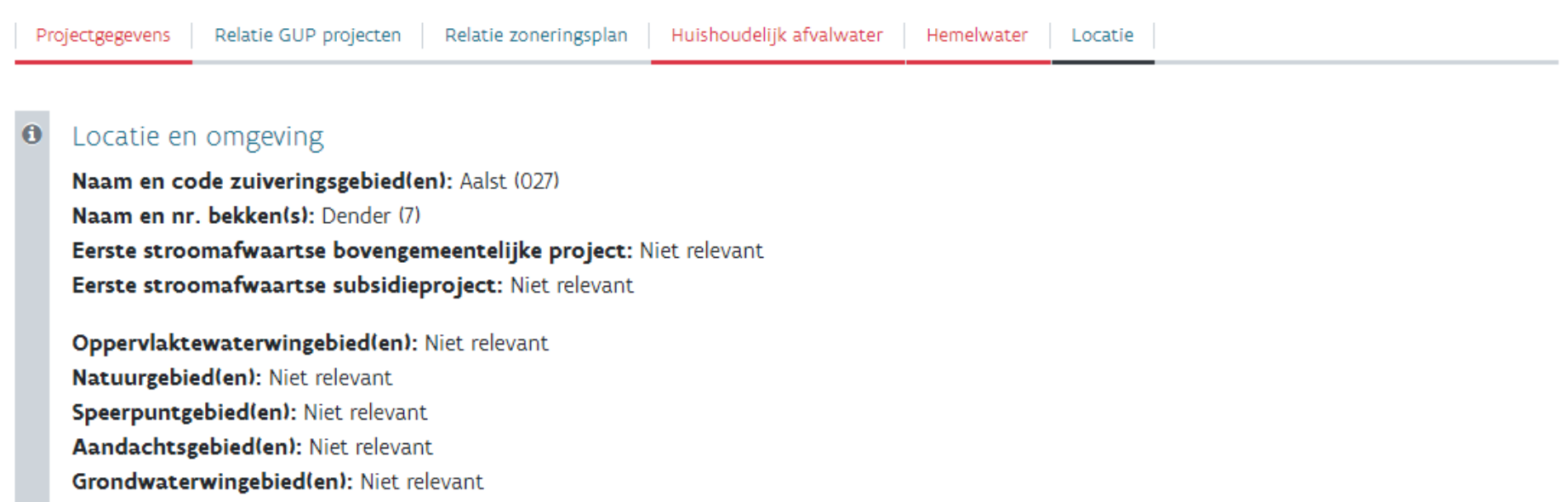

#### Andere

∥

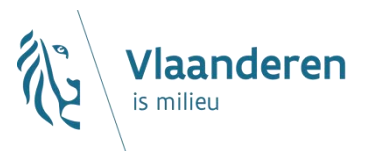

## **Aanvraag indienen**

- $\rightarrow$  Correct ingevuld zijn van alle gegevens
- $\rightarrow$  Validatieregels zijn afgetoetst
- $\rightarrow$  Berekende velden zijn (al dan niet) gecontroleerd

## **Aanvraag indienen**

 $\rightarrow$  Expliciete bevestiging van indiening van de aanvraag

## **Aanvraag worden geblokkeerd voor aanpassing tot na beoordeling en terugkoppeling**

 $\rightarrow$  Status blijft 'ingediend'

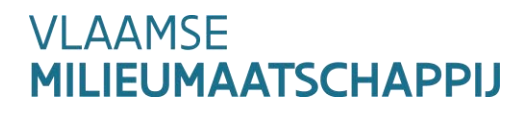

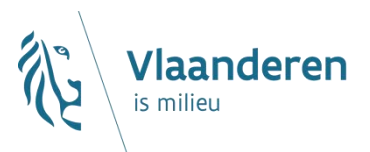

# **Agenda – AWIS-Projecten**

- **Inloggen en rechtenbeheer**
- **Actoren en rollen**
- **Overzichtsscherm**
- **Contactpersonen**
- **Indienen van een aanvraag**

## **Beheer knelpunten**

- **Actualisatie aanvragen**
- **Nieuwe en lopende aanvragen**

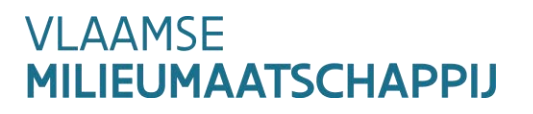

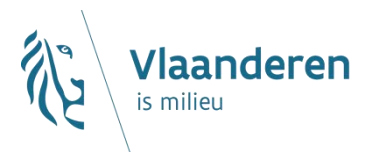

## **Doel: opbouw van uniek bron voor knelpunten op infrastructuur**

- **Beheer via rioolinventaris**
- **Alle gegevenspartners uit rioolinventaris**
	- $\rightarrow$  Kunnen nieuwe knelpunten aanmaken
	- $\rightarrow$  Kunnen hun bestaande knelpunten beheren
	- $\rightarrow$  Verschillende types knelpunten worden voorzien
		- $\times$  Zuiveringsrelevant
		- $\times$  Andere (structureel, wateroverlast,...)

## **Validatie door VMM wordt voorzien voor zuiveringsrelevante knelpunten**

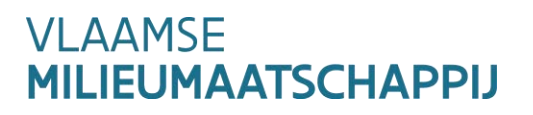

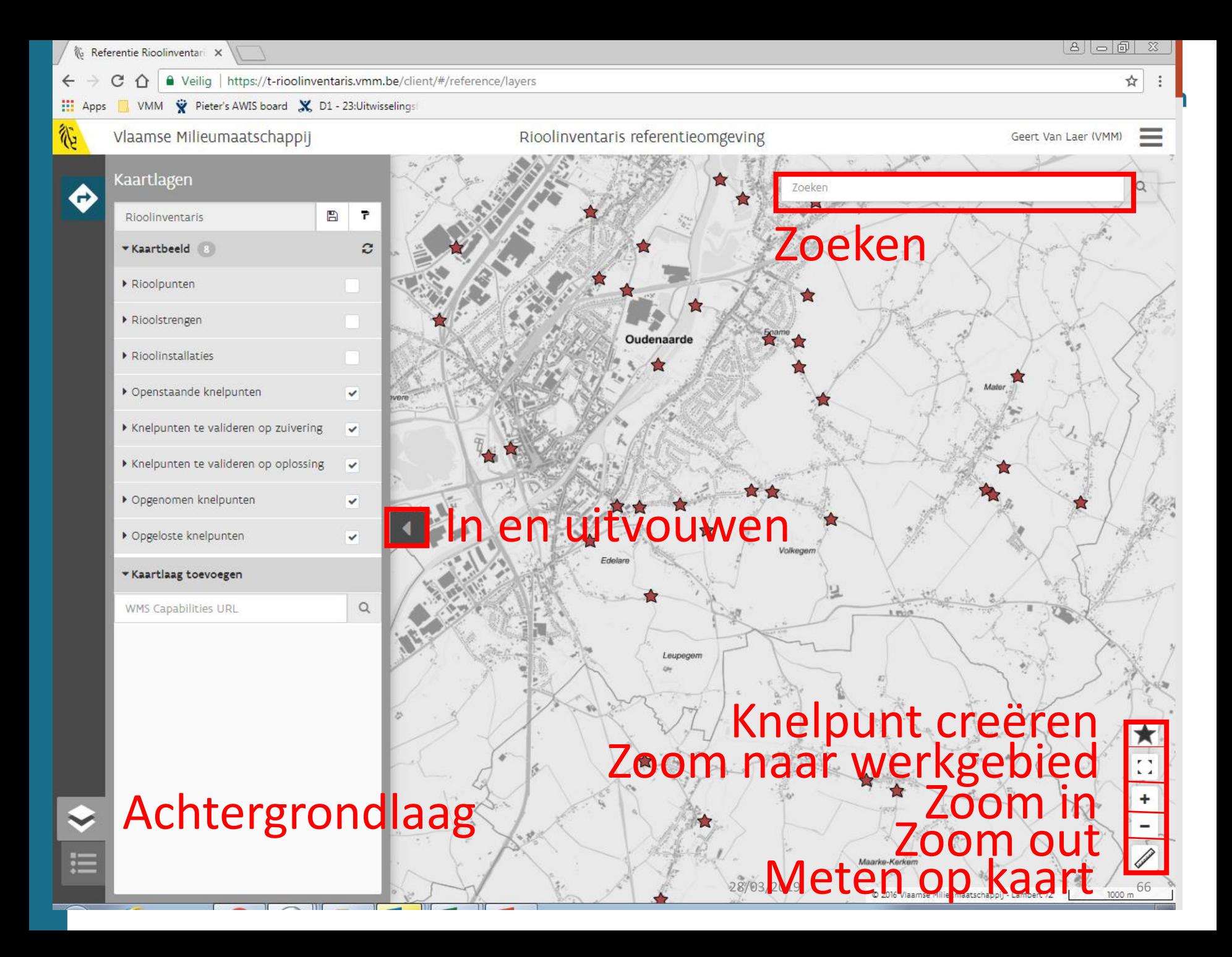

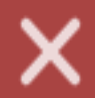

#### ▼ Attributen

## **Verplaats** Editeer

Zoom Q+/

\* Locatie

Gemeente: OUDENAARDE Zuiveringsgebied: Oudenaarde (120) Waterlichaam: A2 VL17 204 Bekken: Bovenschelde (6) Koppeling riolering/waterloop: streng: 20156110

 $\blacktriangleright$  Status

Status: Openstaand Status sinds: 04/12/2003 AWIS project:

## **VLAAMSE MILIEUMAATSCHAPPIJ**

#### Knelpunt 2710

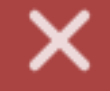

 $Q + \ell$ 

#### ▼ Attributen

#### Locatie

#### ▶ Status

#### ▼ Omschrijving situatie

Hoofdcategorie: Verdunning Subcategorie: Aansluiting van gracht Prioriteit: Matig Relevant voor zuivering: ja Relevant voor onderhoud: neen Relevant voor wateroverlast: neen Classificatie van het debiet: Classificatie grootte: Niet Relevant of onbekend Classificatie frequentie: Discontinu Parasitair debiet: Omschrijving: De grachten van de Edelareberg zijn op de riolering aangesloten. Te ondernemen actie: Opmerkingen: Er zijn geen opmerkingen Bron: Doorlichting centraal gebied

# Knelpunt 2710  $Q + 8$ \* Attributen • Locatie  $\triangleright$  Status ▶ Omschrijving situatie  $\blacktriangleright$  Terreininspectie • Bijlagen Bijlagen:

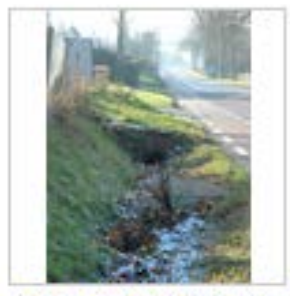

ODN\_00024\_00.JPG

 $-44 - 44$ 

#### **VLAAMSE MILIEUMAATSCHAPPIJ**

## Knelpunt 2710

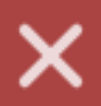

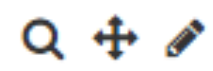

#### $\blacktriangledown$  Attributen

#### Locatie

 $\triangleright$  Status

#### ▶ Omschrijving situatie

- Terreininspectie
- $\triangleright$  Bijlagen

#### $\star$  Referenties

Aangemaakt door: Migratie Access, VMM Aangemaakt op: 04/12/2003 Laatst gewijzigd door: Migratie Access, VMM Laatst gewijzigd op: 18/03/2019 Extern knelpuntnummer: Verantwoordelijke infrastructuur: OUDENAARDE

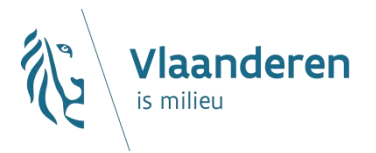

**Alle knelpunten (van anderen) in interessegebied consulteerbaar**

**Knelpunten van anderen beperkt aanpasbaar**

**VMM validaties ifv. zuiveringsrelevantie en doorgevoerde oplossing**

- **Locatie wordt gebaseerd op xy-coördinaten**
- **Kan gekoppeld worden aan strengen, punten en VHA**
- **Locatie kan later aangepast/verfijnd worden**
- **Ondersteuning van terreininspecties**

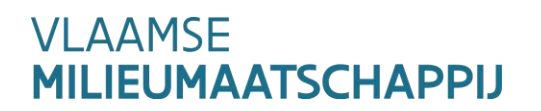
### **Link met AWIS - Projectaanvraag**

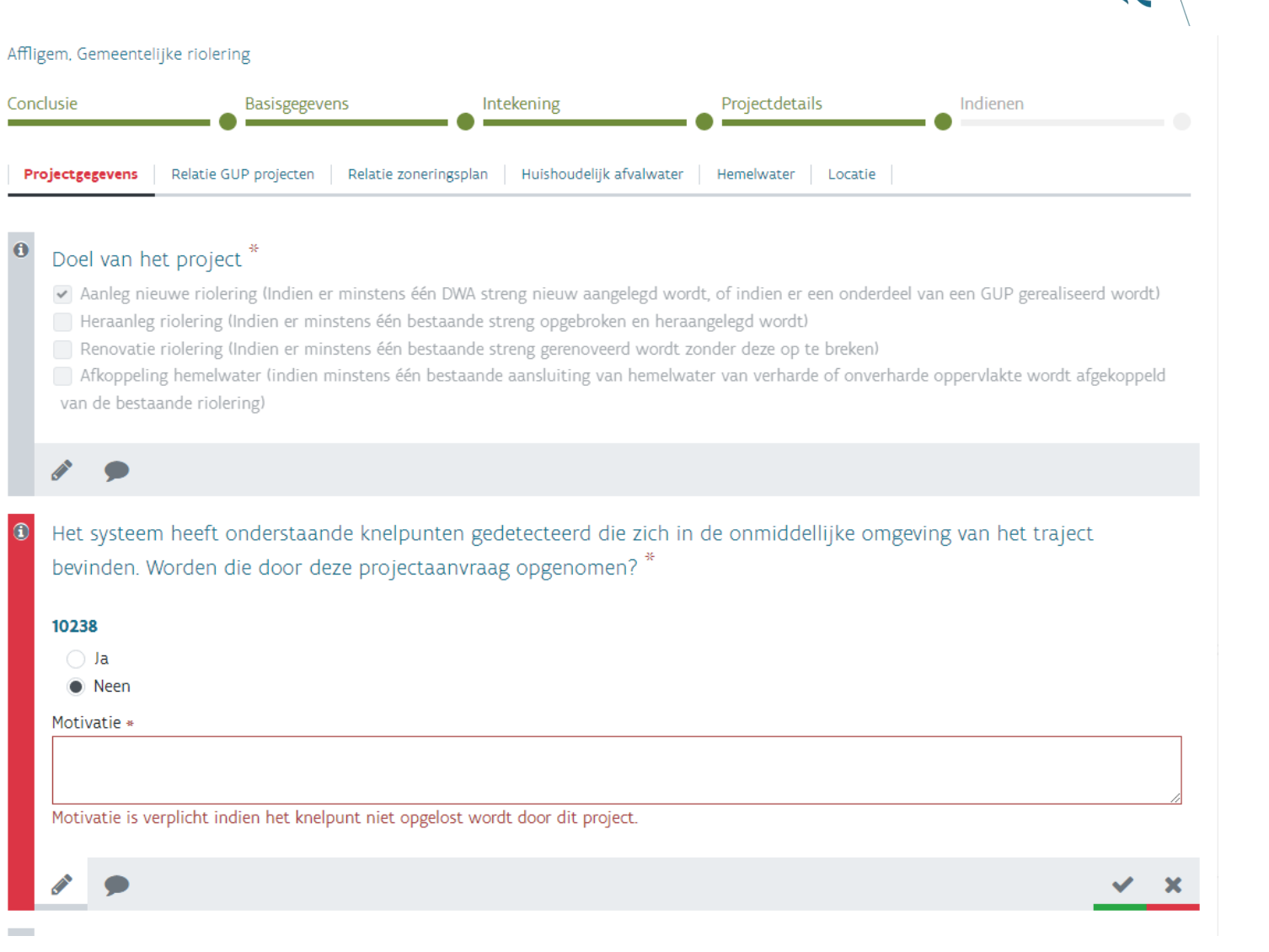

**VLAAMSE MILIEUMAATSCHAPPIJ**  **Vlaanderen** 

is milieu

### **Link met AWIS - Projectaanvraag**

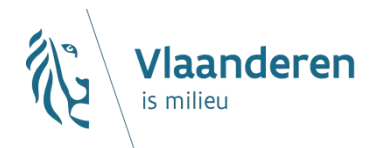

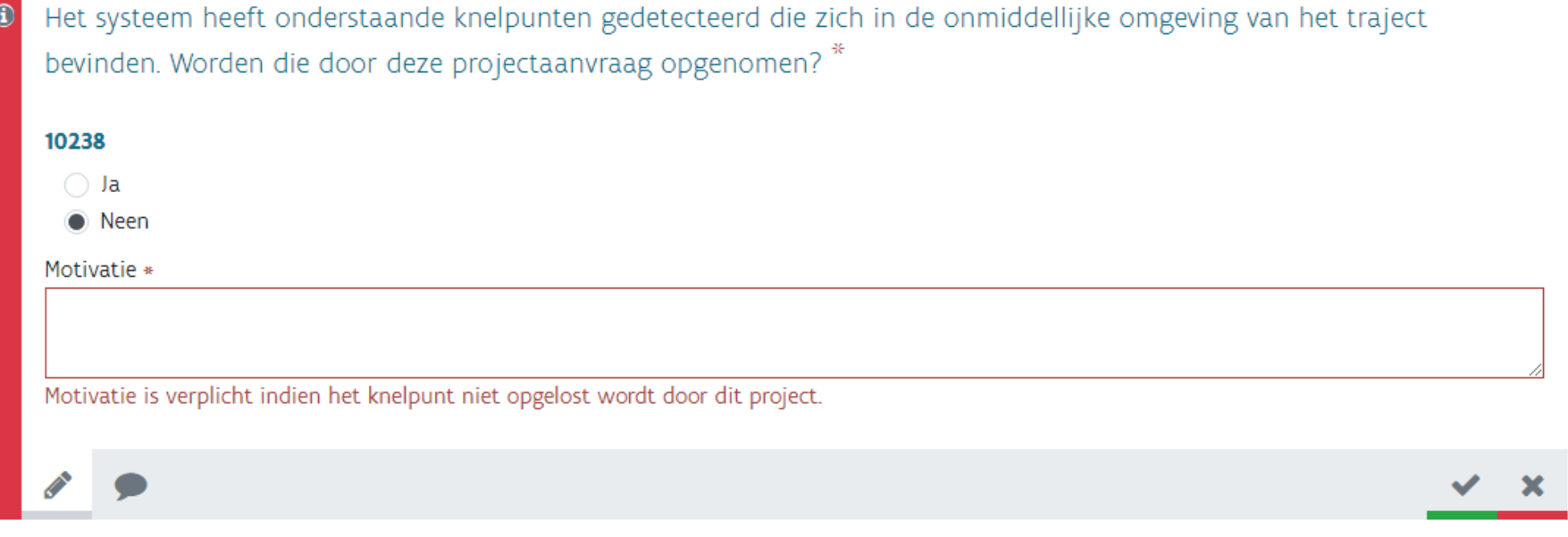

#### **VLAAMSE MILIEUMAATSCHAPPIJ**

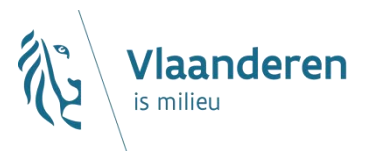

# **Agenda – AWIS-Projecten**

- **Inloggen en rechtenbeheer**
- **Actoren en rollen**
- **Overzichtsscherm**
- **Contactpersonen**
- **Indienen van een aanvraag**
- **Beheer knelpunten**
- **Actualisatie aanvragen**
- **Nieuwe en lopende aanvragen**

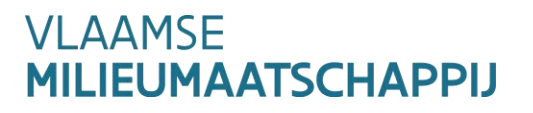

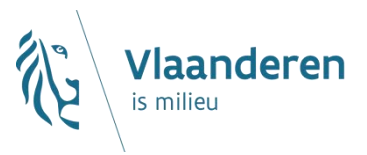

### **Actualisatie aanvragen**

#### **Niet opgedragen rioleringsprojecten dienen herbevestigd**

#### **IBA-dossier:**

- $\rightarrow$  Zijn beoordeeld en dienen niet herbevestigd
- $\rightarrow$  Krijgen onmiddellijk de status goedgekeurd

### **Rioleringsdossier:**

- $\rightarrow$  Te migreren aanvragen (±1.500)
- $\rightarrow$  Bevestigen door herindienen
- $\rightarrow$  Ter beschikking gestelde info dient geactualiseerd
	- Basisformulier, contactpersoon en shapefile (schematisch) wordt ter beschikking gesteld per aanvraag
	- Bulk van shapefiles kan worden aangeleverd  $\times$

**VI AAMSF** <u>IEUMAATSCHAPPIJ</u>

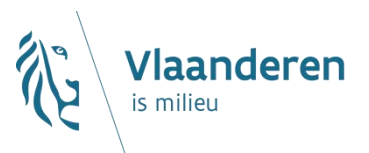

### **Actualisatie GIP-projecten**

#### **Actualisatie door rioolbeheerder bestaat uit:**

- $\rightarrow$  Controle contactpersonen voor elke organisatie 1 opgeladen
- $\rightarrow$  Bijwerken van de shapefile
	- $\times$  Vele zonder RWA ingetekend in schematisch niveau
	- Actualisatie tracé en type stelsel zal moeten gebeuren
- $\rightarrow$  Heropladen van de shapefiles triggert de afgeleide velden
- $\rightarrow$  Aanvullen (en actualiseren) van de velden
- $\rightarrow$  Problematiek fusiegemeenten
	- Opgeladen met oude gemeentenamen

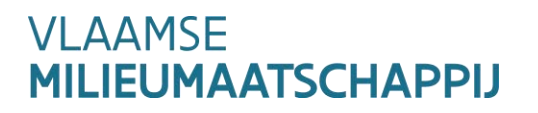

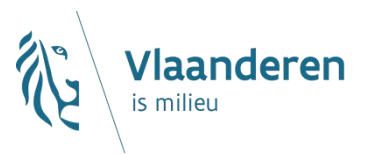

### **Actualisatie GIP-projecten**

#### **Problematiek verwerking shapefile en berekenen afgeleide gegevens**

#### **IE-berekening wordt niet uitgevoerd**

- $\rightarrow$  Up-date IE wordt verwerkt in AWIS-rioolinventaris
- $\rightarrow$  Voorlopig als 'nul'waarde ingesteld
- $\rightarrow$  Bij opladen nieuwe shapefile mogelijks verkeerde gegevens

#### **Bij ingediende projecten zal herberekening gebeuren en aanpassing worden doorgevoerd door VMM**

**Actualisatie van projecten kan starten**

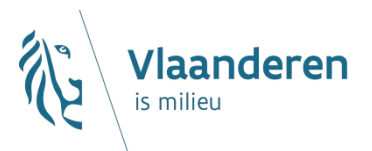

# **Agenda – AWIS-Projecten**

- **Inloggen en rechtenbeheer**
- **Actoren en rollen**
- **Overzichtsscherm**
- **Contactpersonen**
- **Indienen van een aanvraag**
- **Beheer knelpunten**
- **Actualisatie aanvragen**
- **Nieuwe en lopende aanvragen**

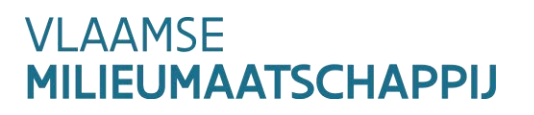

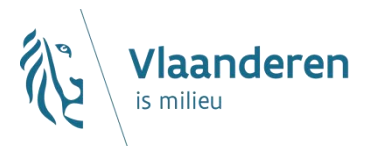

### **Nieuwe en lopende projecten**

**Vanaf begin maart geen aanvragen meer verwerkt in GIP-Access, noch in IBA-opvolging**

**Reeds 20-tal Rio-aanvragen en 5-tal IBA-aanvragen ontvangen**

**Zullen moeten ingegeven worden door rioolbeheerders**

- $\rightarrow$  Starten vanaf basisformulier
- $\rightarrow$  Voor Rio-dossiers vervolgens shape opladen
- Voor IBA-dossiers Crabpunten selecteren
- $\rightarrow$  Tenslotte specifieke formulier aanvullen

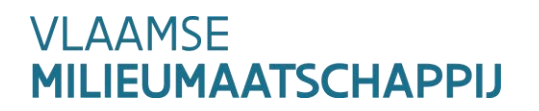

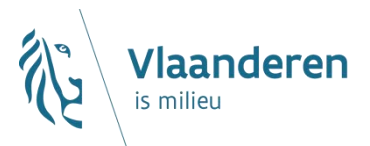

### **Nieuwe en lopende projecten**

- **Projecten opgedragen op programma**
- **Status voor saldo betaald**
- **Gegevens uit te wisselen via extranet**
- **Door ZIP-map te maken en op te laden**
- **Benoemen van uitwisselingsdocumenten conform afspraken**

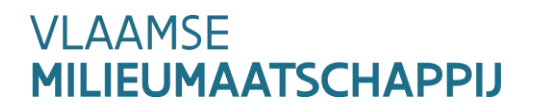

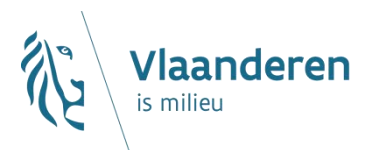

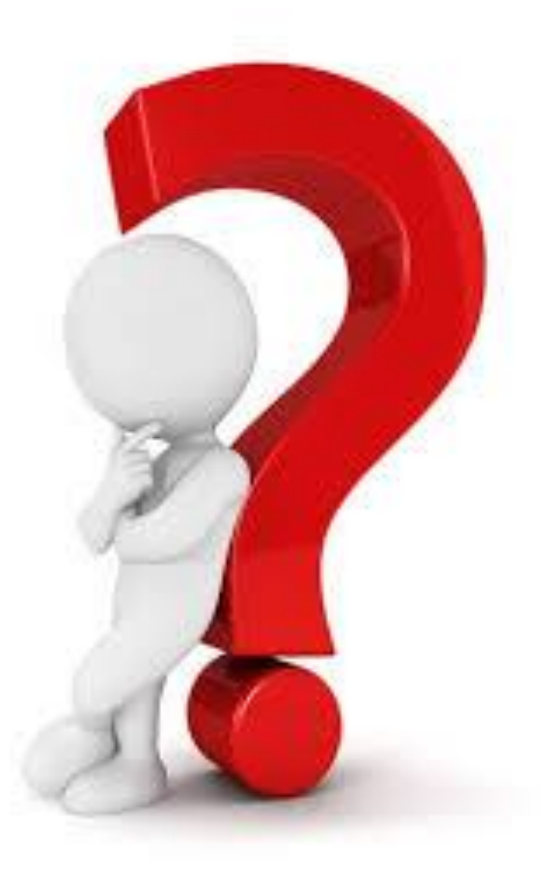

## **VLAAMSE<br>MILIEUMAATSCHAPPIJ**